# Package 'CDVine'

October 29, 2015

<span id="page-0-0"></span>Type Package Title Statistical Inference of C- And D-Vine Copulas Version 1.4 Date 2015-10-29 Author Ulf Schepsmeier, Eike Christian Brechmann Maintainer Tobias Erhardt <tobias.erhardt@tum.de> **Depends**  $R (= 2.11.0)$ Imports MASS, mvtnorm, graphics, igraph, stats Description Functions for statistical inference of canonical vine (C-vine) and D-vine copulas. Tools for bivariate exploratory data analysis and for bivariate as well as vine copula selection are provided. Models can be estimated either sequentially or by joint maximum likelihood estimation. Sampling algorithms and plotting methods are also included. Data is assumed to lie in the unit hypercube (so-called copula data). License GPL  $(>= 2)$ LazyLoad yes NeedsCompilation yes Repository CRAN

Date/Publication 2015-10-29 13:03:16

# R topics documented:

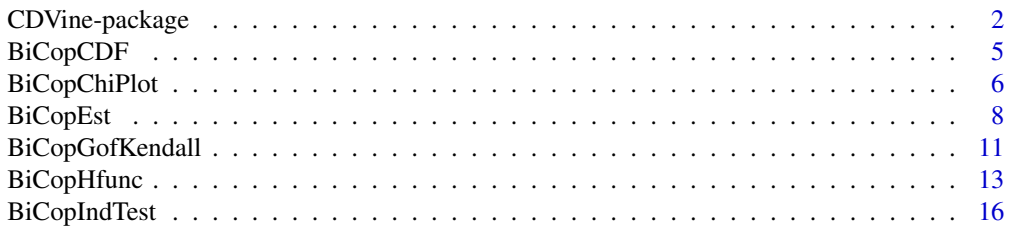

<span id="page-1-0"></span>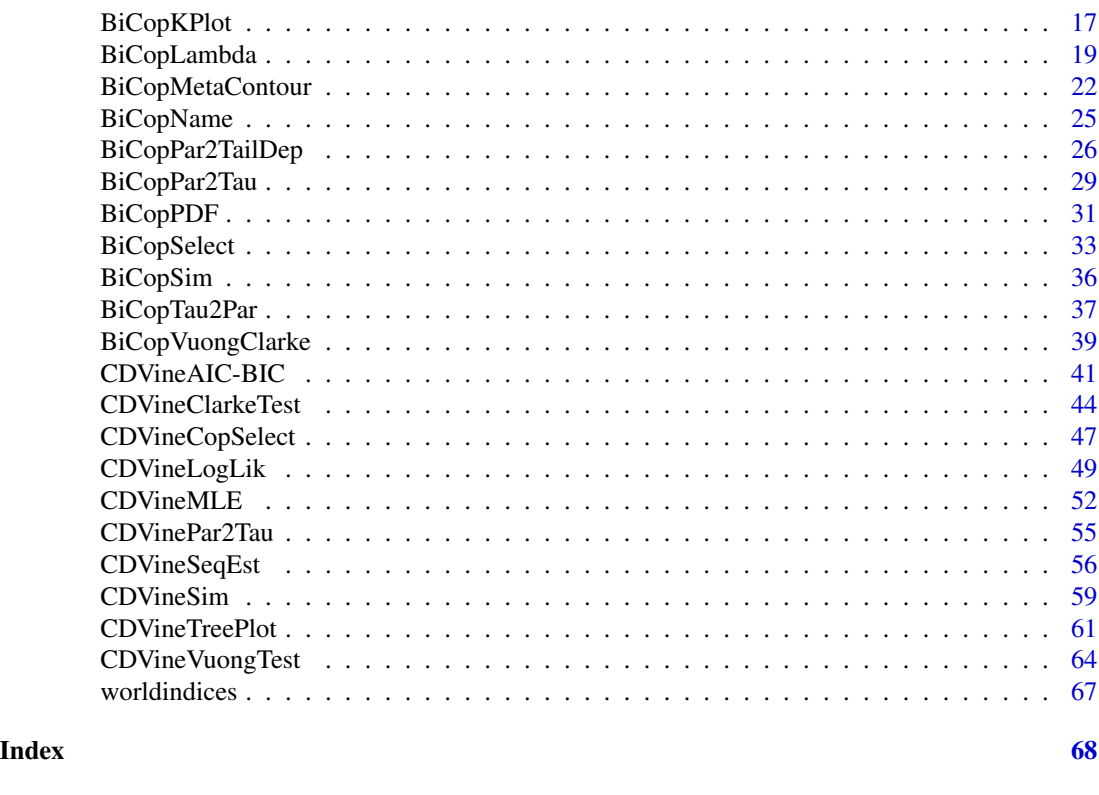

CDVine-package *Statistical inference of C- and D-vine copulas*

# Description

Functions for statistical inference of canonical vine (C-vine) and D-vine copulas. Tools for bivariate exploratory data analysis and for bivariate as well as vine copula selection are provided. Models can be estimated either sequentially or by joint maximum likelihood estimation. Sampling algorithms and plotting methods are also included. Data is assumed to lie in the unit hypercube (so-called copula data).

# Details

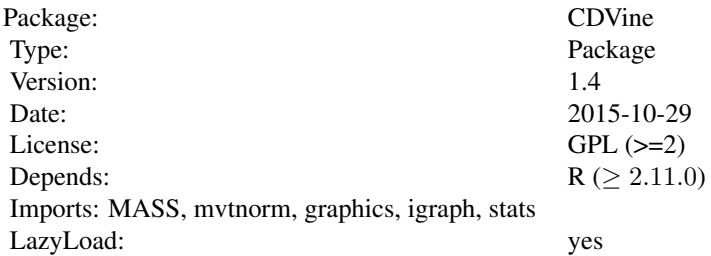

#### Bivariate copula families

In this package several bivariate copula families are included for bivariate analysis as well as for multivariate analysis using vine copulas. It provides functionality of elliptical (Gaussian and Student t) as well as Archimedean (Clayton, Gumbel, Frank, Joe, BB1, BB6, BB7 and BB8) copulas to cover a large bandwidth of possible dependence structures. For the Archimedean copula families rotated versions are included to cover negative dependence too. The two parameter BB1, BB6, BB7 and BB8 copulas are however numerically instable for large parameters, in particular, if BB6, BB7 and BB8 copulas are close to the Joe copula which is a boundary case of these three copula families. In general, the user should be careful with extreme parameter choices.

The following table shows the parameter ranges of bivariate copula families with parameters par and par2:

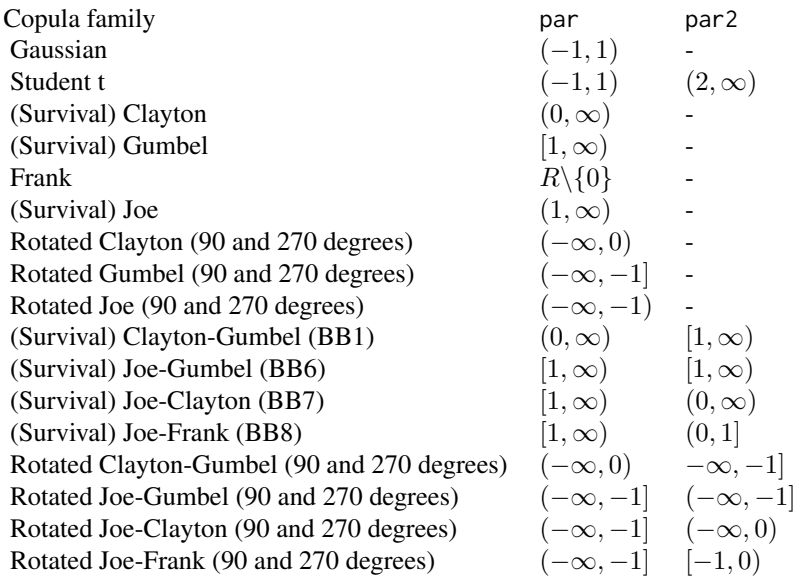

#### C- and D-vine copula models

When specifying C- and D-vine copula models, one has to select an order of the variables. For a D-vine the order of the variables in the first tree has to be chosen and for a C-vine the root nodes for each tree need to be determined. Functions for inference of C- and D-vine copula models in this package assume that the order of the variables in the data set under investigation exactly corresponds to this C- or D-vine order. E.g., in a C-vine the first column of a data set is the first root node, the second column the second root node, etc. According to this order arguments have to be provided to functions for C- and D-vine copula inference. After choosing the type of the vine model, the copula families (family) and parameters (par and par2) have to be specified as vectors of length  $d(d-1)/2$ , where d is the number of variables. In a C-vine, the entries of this vector correspond to the following pairs and associated pair-copula terms

 $(1, 2), (1, 3), (1, 4), ..., (1, d), (2, 3|1), (2, 4|1), ..., (2, d|1), (3, 4|1, 2), (3, 5|1, 2), ..., (3, d|1, 2), ...,$ 

 $(d-1, d|1, \ldots, d-2).$ 

Similarly, the pairs of a D-vine are denoted in the following order:

 $(1, 2), (2, 3), (3, 4), ..., (d-1, d), (1, 3|2), (2, 4|3), ..., (d-2, d|d-1), (1, 4|2, 3), (2, 5|3, 4), ..., (d-1, d)$  $3, d|d-2, d-1), ..., (1, d|2, ..., d-1).$ 

#### Acknowledgment

A first version of this package was based on and inspired by code from Daniel Berg (Norwegian Computing Center; <http://www.danielberg.no>) provided by personal communication. We further acknowledge substantial contributions by our working group at Technische Universitaet Muenchen, in particular by Carlos Almeida and Aleksey Min. In addition, we like to thank Shing (Eric) Fu, Feng Zhu, Guang (Jack) Yang, and Harry Joe for providing their implementation of the method by Knight (1966) for efficiently computing the empirical Kendall's tau. We are especially grateful to Harry Joe for his contributions to the implementation of the bivariate Archimedean copulas.

#### Author(s)

Ulf Schepsmeier, Eike Christian Brechmann <CDVine@ma.tum.de>

#### References

Aas, K., C. Czado, A. Frigessi, and H. Bakken (2009). Pair-copula constructions of multiple dependence. Insurance: Mathematics and Economics 44 (2), 182-198.

Bedford, T. and R. M. Cooke (2001). Probability density decomposition for conditionally dependent random variables modeled by vines. Annals of Mathematics and Artificial intelligence 32, 245-268.

Bedford, T. and R. M. Cooke (2002). Vines - a new graphical model for dependent random variables. Annals of Statistics 30, 1031-1068.

Brechmann, E. C., C. Czado, and K. Aas (2012). Truncated regular vines in high dimensions with applications to financial data. Canadian Journal of Statistics 40 (1), 68-85.

Brechmann, E. C. and C. Czado (2011). Risk Management with High-Dimensional Vine Copulas: An Analysis of the Euro Stoxx 50. Submitted for publication. [http://mediatum.ub.tum.de/](http://mediatum.ub.tum.de/doc/1079276/1079276.pdf) [doc/1079276/1079276.pdf](http://mediatum.ub.tum.de/doc/1079276/1079276.pdf).

Brechmann, E. C. and U. Schepsmeier (2013). Modeling Dependence with C- and D-Vine Copulas: The R Package CDVine. Journal of Statistical Software, 52 (3), 1-27. [http://www.jstatsoft.](http://www.jstatsoft.org/v52/i03/) [org/v52/i03/](http://www.jstatsoft.org/v52/i03/).

Czado, C., U. Schepsmeier, and A. Min (2012). Maximum likelihood estimation of mixed C-vines with application to exchange rates. Statistical Modelling, 12 (3), 229-255.

Dissmann, J. F., E. C. Brechmann, C. Czado, and D. Kurowicka (2013). Selecting and estimating regular vine copulae and application to financial returns. Computational Statistics and Data Analysis, 59(1), 52-69.

Joe, H. (1996). Families of m-variate distributions with given margins and m(m-1)/2 bivariate dependence parameters. In L. Rueschendorf, B. Schweizer, and M. D. Taylor (Eds.), Distributions with fixed marginals and related topics, pp. 120-141. Hayward: Institute of Mathematical Statistics.

# <span id="page-4-0"></span>BiCopCDF 5

Joe, H. (1997). Multivariate Models and Dependence Concepts. Chapman and Hall, London.

Knight, W. R. (1966). A computer method for calculating Kendall's tau with ungrouped data. Journal of the American Statistical Association 61 (314), 436-439.

Kurowicka, D. and R. M. Cooke (2006). Uncertainty Analysis with High Dimensional Dependence Modelling. Chichester: John Wiley.

Kurowicka, D. and H. Joe (Eds.) (2011). DEPENDENCE MODELING: Vine Copula Handbook. Singapore: World Scientific Publishing Co.

<span id="page-4-1"></span>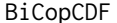

**Distribution function of a bivariate copula** 

#### Description

This function evaluates the cumulative distribution function (CDF) of a given parametric bivariate copula.

# Usage

BiCopCDF(u1, u2, family, par, par2=0)

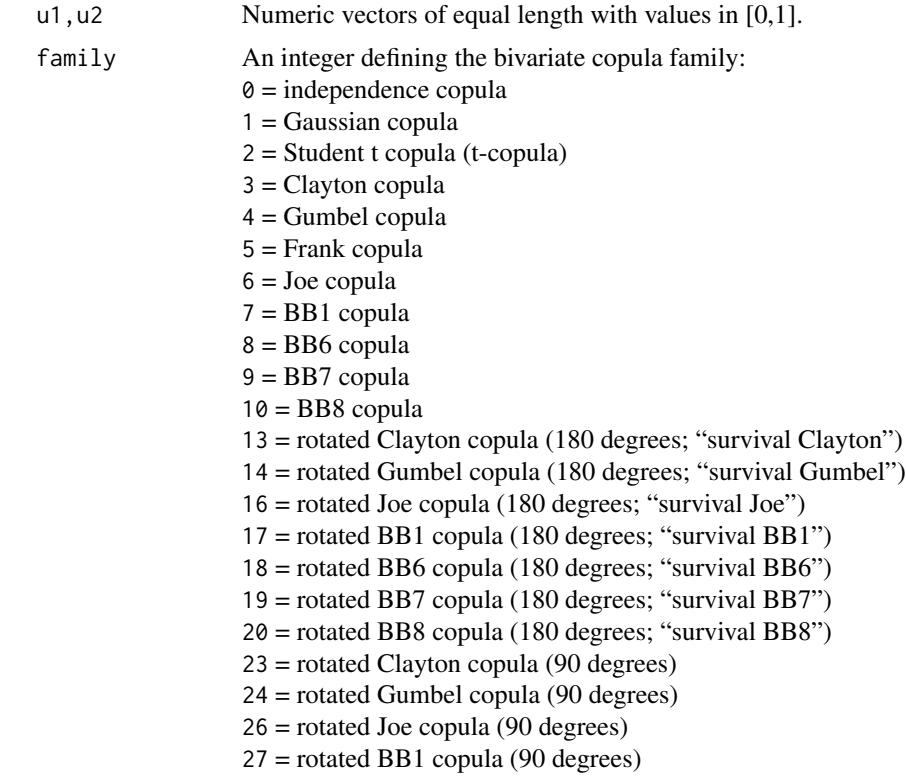

<span id="page-5-0"></span>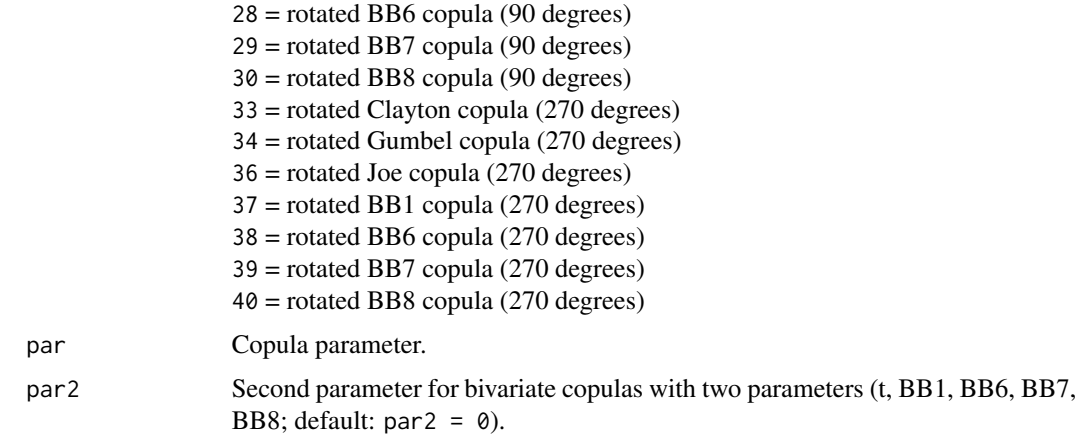

# Value

A numeric vector of the bivariate copula distribution function evaluated at u1 and u2.

# Author(s)

Eike Brechmann

# See Also

[BiCopPDF](#page-30-1), [BiCopHfunc](#page-12-1), [BiCopSim](#page-35-1)

# Examples

```
# simulate from a bivariate t-copula
simdata = BiCopSim(300,2,-0.7,par2=4)
# evaluate the distribution function of the bivariate t-copula
u1 = simdata[, 1]u2 = \text{simdata}[, 2]BiCopCDF(u1,u2,2,-0.7,par2=4)
```
<span id="page-5-1"></span>BiCopChiPlot *Chi-plot for bivariate copula data*

# Description

This function creates a chi-plot of given bivariate copula data.

# Usage

```
BiCopChiPlot(u1, u2, PLOT=TRUE, mode="NULL", ...)
```
# BiCopChiPlot 7

#### Arguments

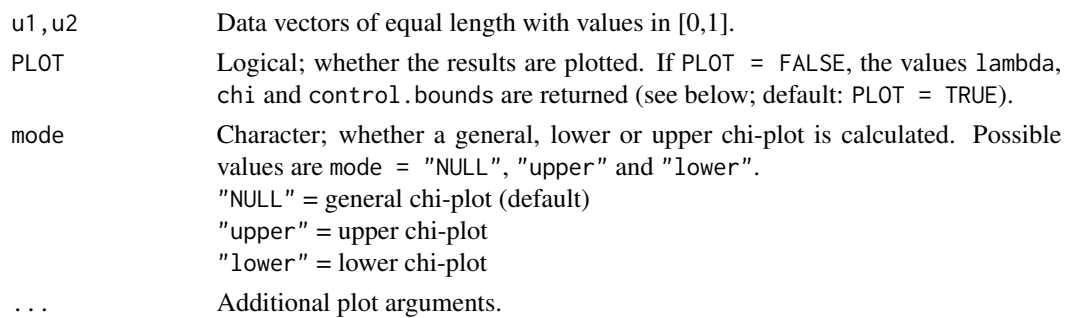

#### Details

For observations  $u_{i,j}$ ,  $i = 1, ..., N$ ,  $j = 1, 2$ , the chi-plot is based on the following two quantities: the chi-statistics

$$
\chi_i = \frac{\hat{F}_{U_1 U_2}(u_{i,1}, u_{i,2}) - \hat{F}_{U_1}(u_{i,1})\hat{F}_{U_2}(u_{i,2})}{\sqrt{\hat{F}_{U_1}(u_{i,1})(1 - \hat{F}_{U_1}(u_{i,1}))\hat{F}_{U_2}(u_{i,2})(1 - \hat{F}_{U_2}(u_{i,2}))}},
$$

and the lambda-statistics

$$
\lambda_i = 4sgn\left(\tilde{F}_{U_1}(u_{i,1}), \tilde{F}_{U_2}(u_{i,2})\right) \cdot \max\left(\tilde{F}_{U_1}(u_{i,1})^2, \tilde{F}_{U_2}(u_{i,2})^2\right),
$$

where  $\hat{F}_{U_1}$ ,  $\hat{F}_{U_2}$  and  $\hat{F}_{U_1U_2}$  are the empirical distribution functions of the uniform random variables U<sub>1</sub> and  $U_2$  and of  $(U_1, U_2)$ , respectively. Further,  $\tilde{F}_{U_1} = \hat{F}_{U_1} - 0.5$  and  $\tilde{F}_{U_2} = \hat{F}_{U_2} - 0.5$ .

These quantities only depend on the ranks of the data and are scaled to the interval [0, 1].  $\lambda_i$ measures a distance of a data point  $(u_{i,1}, u_{i,2})$  to the center of the bivariate data set, while  $\chi_i$ corresponds to a correlation coefficient between dichotomized values of  $U_1$  and  $U_2$ . Under independence it holds that  $\chi_i \sim \mathcal{N}(0, \frac{1}{N})$  and  $\lambda_i \sim \mathcal{U}[-1, 1]$  asymptotically, i.e., values of  $\chi_i$  close to zero indicate independence—corresponding to  $F_{U_1U_2} = F_{U_1}F_{U_2}$ .

When plotting these quantities, the pairs of  $(\lambda_i, \chi_i)$  will tend to be located above zero for positively dependent margins and vice versa for negatively dependent margins. Control bounds around zero indicate whether there is significant dependence present.

If mode = "lower" or "upper", the above quantities are calculated only for those  $u_{i,1}$ 's and  $u_{i,2}$ 's which are smaller/larger than the respective means of  $u_1=(u_{1,1},...,u_{N,1})$  and  $u_2=(u_{1,2},...,u_{N,2})$ .

#### Value

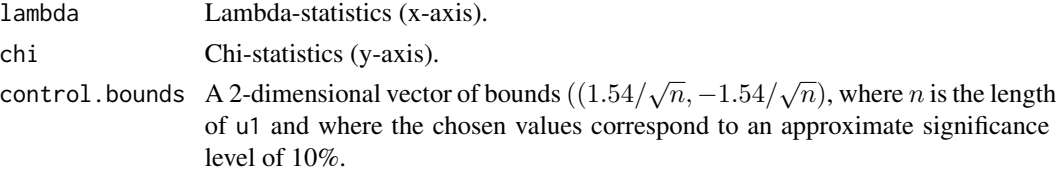

#### Author(s)

Natalia Belgorodski, Ulf Schepsmeier

# <span id="page-7-0"></span>References

Abberger, K. (2004). A simple graphical method to explore tail-dependence in stock-return pairs. Discussion Paper, University of Konstanz, Germany.

Genest, C. and A. C. Favre (2007). Everything you always wanted to know about copula modeling but were afraid to ask. Journal of Hydrologic Engineering, 12 (4), 347-368.

# See Also

[BiCopMetaContour](#page-21-1), [BiCopKPlot](#page-16-1), [BiCopLambda](#page-18-1)

#### Examples

```
## Not run:
# chi-plots for bivariate Gaussian copula data
n = 500
tau = 0.5# simulate copula data
fam = 1theta = BiCopTau2Par(fam,tau)dat = \text{BiCopSim}(n, \text{fam}, \text{theta})# create chi-plots
dev.new(width=16,height=5)
par(mfrow=c(1,3))
BiCopChiPlot(dat[,1],dat[,2],xlim=c(-1,1),ylim=c(-1,1),
             main="General chi-plot")
BiCopChiPlot(dat[,1],dat[,2],mode="lower",xlim=c(-1,1),
             ylim=c(-1,1),main="Lower chi-plot")
BiCopChiPlot(dat[,1],dat[,2],mode="upper",xlim=c(-1,1),
             ylim=c(-1,1),main="Upper chi-plot")
```
## End(Not run)

<span id="page-7-1"></span>BiCopEst *Parameter estimation for bivariate copula data using inversion of Kendall's tau or maximum likelihood estimation*

# Description

This function estimates the parameter(s) for a bivariate copula using either inversion of empirical Kendall's tau for single parameter copula families or maximum likelihood estimation for one and two parameter copula families supported in this package.

# Usage

```
BiCopEst(u1, u2, family, method="mle", se=FALSE, max.df=30,
        max.BB=list(BB1=c(5,6),BB6=c(6,6),BB7=c(5,6),BB8=c(6,1)))
```
# BiCopEst 9

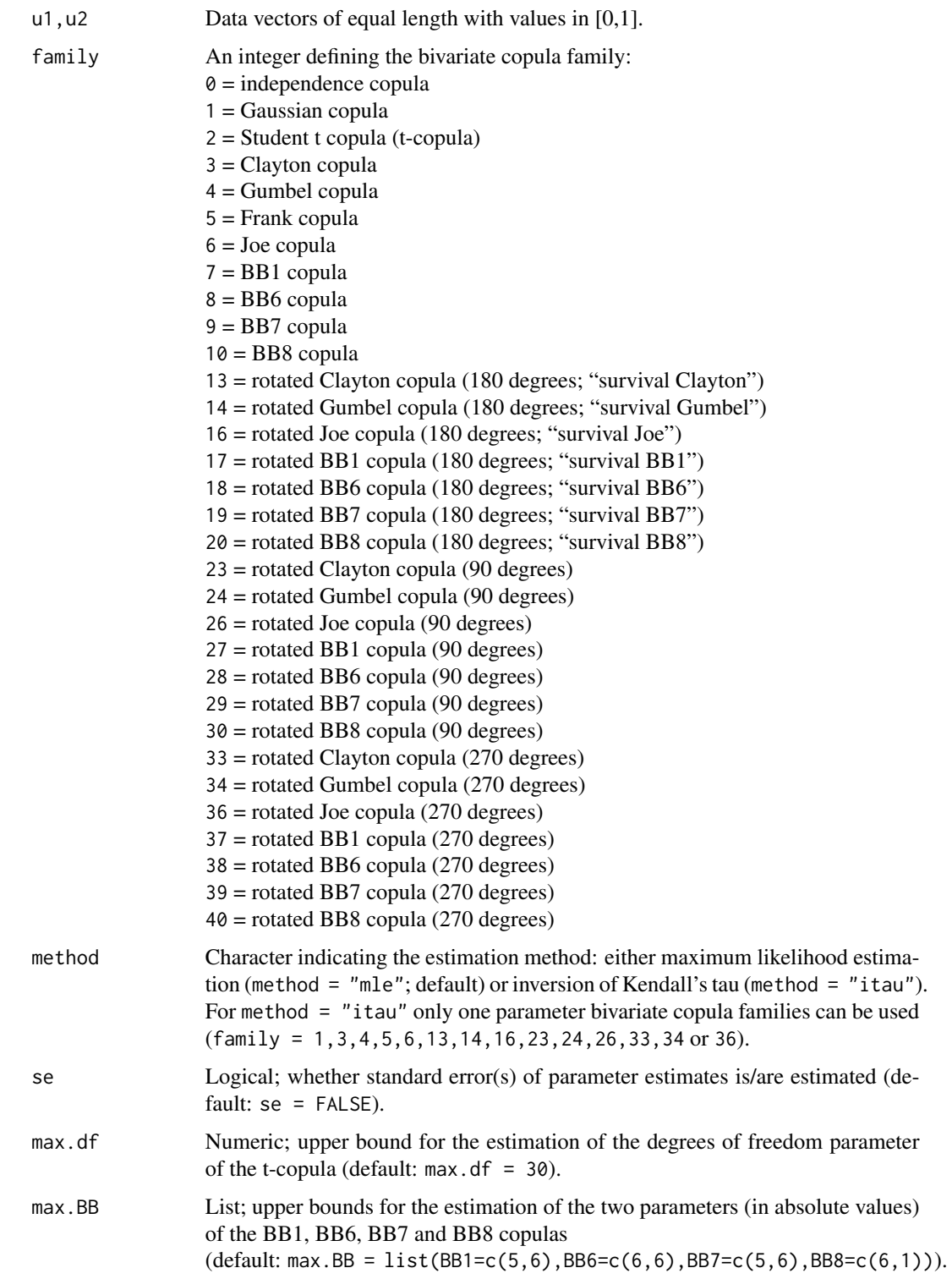

# <span id="page-9-0"></span>Details

If method = "itau", the function computes the empirical Kendall's tau of the given copula data and exploits the one-to-one relationship of copula parameter and Kendall's tau which is available for many one parameter bivariate copula families (see [BiCopPar2Tau](#page-28-1) and [BiCopTau2Par](#page-36-1)). The inversion of Kendall's tau is however not available for all bivariate copula families (see above). If a two parameter copula family is chosen and method = "itau", a warning message is returned and the MLE is calculated.

For method = "mle" copula parameters are estimated by maximum likelihood using starting values obtained by method = "itau". If no starting values are available by inversion of Kendall's tau, starting values have to be provided given expert knowledge and the boundaries max.df and max.BB respectively.

A warning message is returned if the estimate of the degrees of freedom parameter of the t-copula is larger than max.df. For high degrees of freedom the t-copula is almost indistinguishable from the Gaussian and it is advised to use the Gaussian copula in this case. As a rule of thumb max.df =  $30$ typically is a good choice. Moreover, standard errors of the degrees of freedom parameter estimate cannot be estimated in this case.

#### Value

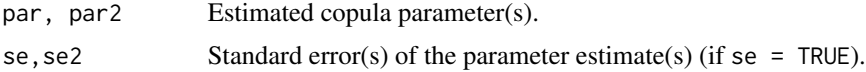

#### Author(s)

Ulf Schepsmeier, Eike Brechmann, Jakob Stoeber, Carlos Almeida

#### References

Joe, H. (1997). Multivariate Models and Dependence Concepts. Chapman and Hall, London.

#### See Also

[BiCopPar2Tau](#page-28-1), [BiCopTau2Par](#page-36-1), [CDVineSeqEst](#page-55-1), [BiCopSelect](#page-32-1)

#### Examples

```
## Example 1: bivariate Gaussian copula
dat = BiCopSim(500,1,0.7)
u1 = dat[, 1]v1 = dat[, 2]# empirical Kendall's tau
tau1 = cor(u1,v1,method="kendall")
# inversion of empirical Kendall's tau
BiCopTau2Par(1,tau1)
BiCopEst(u1,v1,family=1,method="itau")$par
```
# maximum likelihood estimate for comparison

```
BiCopEst(u1,v1,family=1,method="mle")$par
## Example 2: bivariate Clayton and survival Gumbel copulas
# simulate from a Clayton copula
dat = BiCopSim(500,3,2.5)
u2 = dat[, 1]v2 = dat[, 2]# empirical Kendall's tau
tau2 = cor(u2,v2,method="kendall")
# inversion of empirical Kendall's tau for the Clayton copula
BiCopTau2Par(3,tau2)
BiCopEst(u2,v2,family=3,method="itau",se=TRUE)
# inversion of empirical Kendall's tau for the survival Gumbel copula
BiCopTau2Par(14,tau2)
BiCopEst(u2,v2,family=14,method="itau",se=TRUE)
# maximum likelihood estimates for comparison
BiCopEst(u2,v2,family=3,method="mle",se=TRUE)
BiCopEst(u2,v2,family=14,method="mle",se=TRUE)
## Example 3: fit of a t-copula to standardized residuals of
## S&P 500 and DAX returns
data(worldindices)
BiCopEst(worldindices[,1],worldindices[,4],family=2,method="mle",se=TRUE)
```
<span id="page-10-1"></span>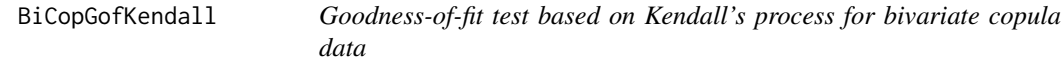

# Description

This function performs the goodness-of-fit test based on Kendall's process for bivariate copula data. It computes the Cramer-von Mises and Kolmogorov-Smirnov test statistics, respectively, as well as the according p-values using bootstrapping.

#### Usage

```
BiCopGofKendall(u1, u2, family, B=100, level=0.05)
```
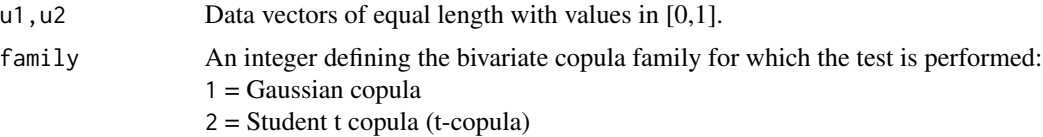

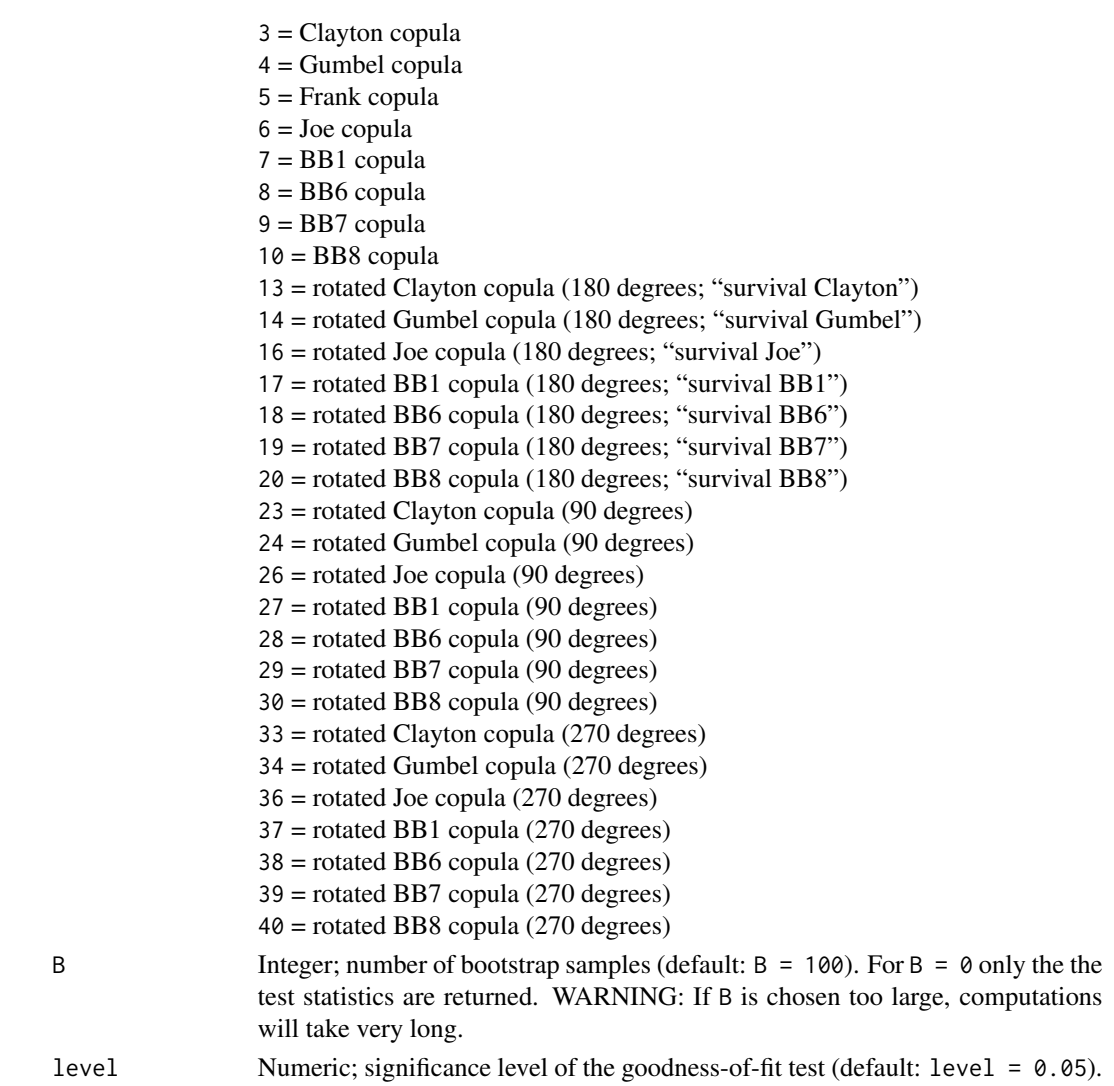

# Details

This copula goodness-of-fit test is based on Kendall's process as investigated by Genest and Rivest (1993) and Wang and Wells (2000). For rotated copulas the input arguments are transformed and the goodness-of-fit procedure for the corresponding non-rotated copula is used.

#### Value

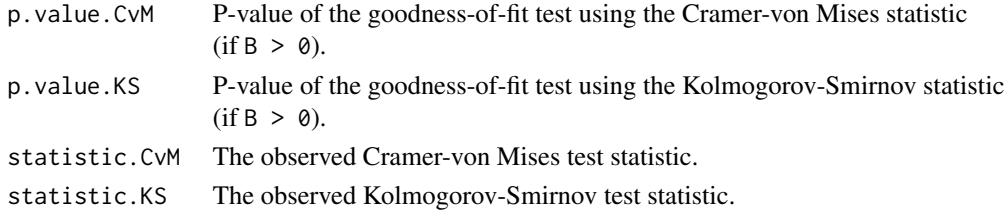

# <span id="page-12-0"></span>BiCopHfunc 13

#### Author(s)

Jiying Luo, Eike Brechmann

#### References

Genest, C. and L.-P. Rivest (1993). Statistical inference procedures for bivariate Archimedean copulas. Journal of the American Statistical Association, 88 (423), 1034-1043.

Luo J. (2011). Stepwise estimation of D-vines with arbitrary specified copula pairs and EDA Tools. Diploma thesis, Technische Universitaet Muenchen.

<http://mediatum.ub.tum.de/doc/1079291/1079291.pdf>.

Wang, W. and M. T. Wells (2000). Model selection and semiparametric inference for bivariate failure-time data. Journal of the American Statistical Association, 95 (449), 62-72.

# See Also

[BiCopIndTest](#page-15-1), [BiCopSelect](#page-32-1), [BiCopVuongClarke](#page-38-1), [BiCopKPlot](#page-16-1), [BiCopLambda](#page-18-1)

# Examples

```
# sample from a Gaussian copula
par1 = 3fam1 = 3dat1 = BiCopSim(500,fam1,par1)
## Not run:
# perform the goodness-of-fit test for the true copula
gof = BiCopGofKendall(dat1[,1],dat1[,2],fam1)
gof$p.value.CvM
gof$p.value.KS
# perform the goodness-of-fit test for the Frank copula
gof = BiCopGofKendall(data1[, 1], dat1[, 2], 5)gof$p.value.CvM
gof$p.value.KS
```
## End(Not run)

<span id="page-12-1"></span>BiCopHfunc *Conditional distribution function (h-function) of a bivariate copula*

# Description

This function evaluates the conditional distribution function (h-function) of a given parametric bivariate copula.

#### Usage

```
BiCopHfunc(u1, u2, family, par, par2=0)
```
# Arguments

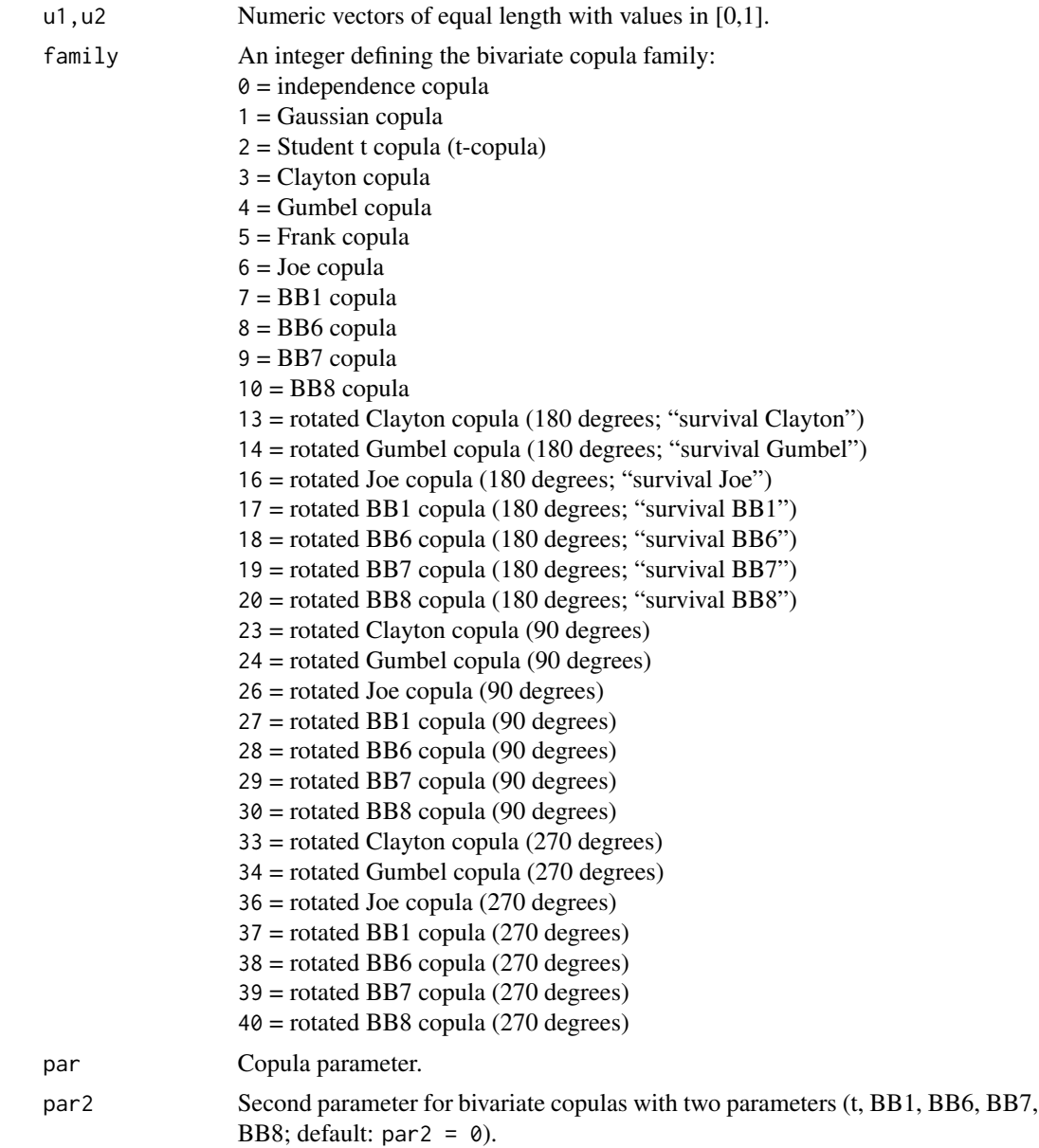

# Details

The h-function is defined as the conditional distribution function of a bivariate copula, i.e.,

$$
h(u|v, \theta) := F(u|v) = \frac{\partial C(u, v)}{\partial v},
$$

where C is a bivariate copula distribution function with parameter(s)  $\theta$ . For more details see Aas et al. (2009).

# <span id="page-14-0"></span>BiCopHfunc 15

# Value

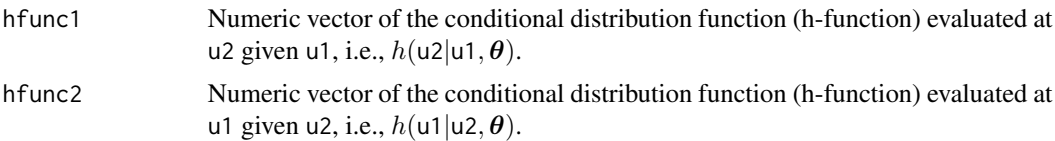

# Author(s)

Ulf Schepsmeier

#### References

Aas, K., C. Czado, A. Frigessi, and H. Bakken (2009). Pair-copula constructions of multiple dependence. Insurance: Mathematics and Economics 44 (2), 182-198.

#### See Also

[BiCopPDF](#page-30-1), [BiCopCDF](#page-4-1), [CDVineLogLik](#page-48-1), [CDVineSeqEst](#page-55-1)

# Examples

```
## Example 1: 4-dimensional C-vine model with mixed pair-copulas
data(worldindices)
Data = as.matrix(worldindices)[,1:4]
d = dim(Data)[2]fam = c(5,1,3,14,3,2)# sequential estimation
seqpar1 = CDVineSeqEst(Data, fam, type=1, method="itau")
# calculate the inputs of the second tree using h-functions
h1 = BiCopHfunc(Data[,1],Data[,2],fam[1],seqpar1$par[1])
h2 = BiCopHfunc(Data[,1],Data[,3],fam[2],seqpar1$par[2])
h3 = BiCopHfunc(Data[,1],Data[,4],fam[3],seqpar1$par[3])
# compare estimated parameters
BiCopEst(h1$hfunc1,h2$hfunc1,fam[4],method="itau")
seqpar1$par[4]
BiCopEst(h1$hfunc1,h3$hfunc1,fam[5],method="itau")
seqpar1$par[5]
## Example 2: 4-dimensional D-vine model with mixed pair-copulas
# sequential estimation
seqpar2 = CDVineSeqEst(Data, fam, type=2, method="itau")
```

```
# calculate the inputs of the second tree using h-functions
h1 = BiCopHfunc(Data[,1],Data[,2],fam[1],seqpar2$par[1])
h2 = BiCopHfunc(Data[,2],Data[,3],fam[2],seqpar2$par[2])
```

```
h3 = BiCopHfunc(Data[,3],Data[,4],fam[3],seqpar2$par[3])
```

```
# compare estimated parameters
BiCopEst(h1$hfunc2,h2$hfunc1,fam[4],method="itau")
seqpar2$par[4]
```

```
BiCopEst(h2$hfunc2,h3$hfunc1,fam[5],method="itau")
seqpar2$par[5]
```
<span id="page-15-1"></span>BiCopIndTest *Independence test for bivariate copula data*

#### Description

This function returns the p-value of a bivariate asymptotic independence test based on Kendall's tau.

#### Usage

BiCopIndTest(u1, u2)

#### Arguments

u1,u2 Data vectors of equal length with values in [0,1].

# Details

The test exploits the asymptotic normality of the test statistic

$$
\texttt{statistic} := T = \sqrt{\frac{9N(N-1)}{2(2N+5)}}\times |\hat{\tau}|,
$$

where N is the number of observations (length of u1) and  $\hat{\tau}$  the empirical Kendall's tau of the data vectors u1 and u2. The p-value of the null hypothesis of bivariate independence hence is asymptotically

p.value =  $2 \times (1 - \Phi(T))$ ,

where  $\Phi$  is the standard normal distribution function.

# Value

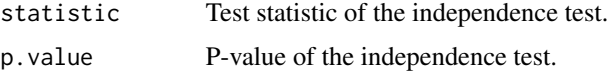

# Author(s)

Jeffrey Dissmann

<span id="page-15-0"></span>

# <span id="page-16-0"></span>BiCopKPlot 17

# References

Genest, C. and A. C. Favre (2007). Everything you always wanted to know about copula modeling but were afraid to ask. Journal of Hydrologic Engineering, 12 (4), 347-368.

#### See Also

[BiCopPar2Tau](#page-28-1), [BiCopTau2Par](#page-36-1), [BiCopSelect](#page-32-1), [CDVineCopSelect](#page-46-1)

# Examples

```
## Example 1: Gaussian copula with large dependence parameter
par1 = 0.7fam1 = 1dat1 = BiCopSim(500,fam1,par1)
# perform the asymptotic independence test
BiCopIndTest(dat1[,1],dat1[,2])
## Example 2: Gaussian copula with small dependence parameter
par2 = 0.01
fam2 = 1dat2 = BiCopSim(500,fam2,par2)
# perform the asymptotic independence test
BiCopIndTest(dat2[,1],dat2[,2])
```
<span id="page-16-1"></span>BiCopKPlot *Kendall's plot (K-plot) for bivariate copula data*

# Description

This function creates a Kendall's plot (K-plot) of given bivariate copula data.

# Usage

```
BiCopKPlot(u1, u2, PLOT=TRUE, ...)
```
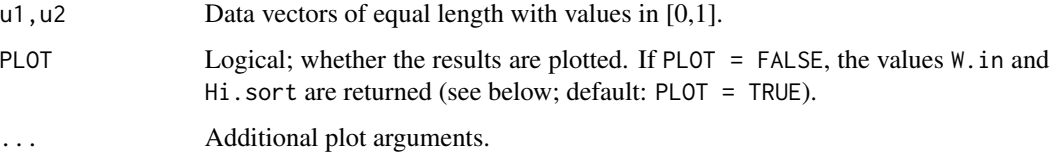

#### <span id="page-17-0"></span>Details

For observations  $u_{i,j}$ ,  $i = 1, ..., N$ ,  $j = 1, 2$ , the K-plot considers two quantities: First, the ordered values of the empirical bivariate distribution function  $H_i := \hat{F}_{U_1 U_2}(u_{i,1}, u_{i,2})$  and, second,  $W_{i:N}$ , which are the expected values of the order statistics from a random sample of size  $N$  of the random variable  $W = C(U_1, U_2)$  under the null hypothesis of independence between  $U_1$  and  $U_2$ .  $W_{i:N}$  can be calculated as follows

$$
W_{i:n} = N \binom{N-1}{i-1} \int_{0}^{1} \omega k_0(\omega) (K_0(\omega))^{i-1} (1 - K_0(\omega))^{N-i} d\omega,
$$

where

$$
K_0(\omega) = \omega - \omega \log(\omega),
$$

and  $k_0(\cdot)$  is the corresponding density.

K-plots can be seen as the bivariate copula equivalent to QQ-plots. If the points of a K-plot lie approximately on the diagonal  $y = x$ , then  $U_1$  and  $U_2$  are approximately independent. Any deviation from the diagonal line points towards dependence. In case of positive dependence, the points of the K-plot should be located above the diagonal line, and vice versa for negative dependence. The larger the deviation from the diagonal, the stronger is the degree of dependency. There is a perfect positive dependence if points  $(W_{i:N}, H_i)$  lie on the curve  $K_0(\omega)$  located above the main diagonal. If points  $(W_{i:N}, H_i)$  however lie on the x-axis, this indicates a perfect negative dependence between  $U_1$  and  $U_2$ .

#### Value

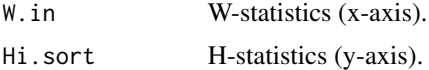

# Author(s)

Natalia Belgorodski, Ulf Schepsmeier

#### References

Genest, C. and A. C. Favre (2007). Everything you always wanted to know about copula modeling but were afraid to ask. Journal of Hydrologic Engineering, 12 (4), 347-368.

#### See Also

[BiCopMetaContour](#page-21-1), [BiCopChiPlot](#page-5-1), [BiCopLambda](#page-18-1), [BiCopGofKendall](#page-10-1)

#### Examples

```
## Not run:
# Gaussian and Clayton copulas
n = 500
tau = 0.5
```
# simulate from Gaussian copula

# <span id="page-18-0"></span>BiCopLambda 19

```
fam1 = 1theta1 = BiCopTau2Par(fam1,tau)
dat1 = BiCopSim(n,fam1,theta1)
# simulate from Clayton copula
fam2 = 3theta2 = BiCopTau2Par(fam2,tau)
dat2 = BiCopSim(n,fam2,theta2)
# create K-plots
dev.new(width=10,height=5)
par(mfrow=c(1,2))
BiCopKPlot(dat1[,1],dat1[,2],main="Gaussian copula")
BiCopKPlot(dat2[,1],dat2[,2],main="Clayton copula")
## End(Not run)
```
<span id="page-18-1"></span>BiCopLambda *Lambda-function (plot) for bivariate copula data*

# Description

This function plots the lambda-function of given bivariate copula data.

#### Usage

BiCopLambda(u1=NULL, u2=NULL, family="emp", par=0, par2=0, PLOT=TRUE, ...)

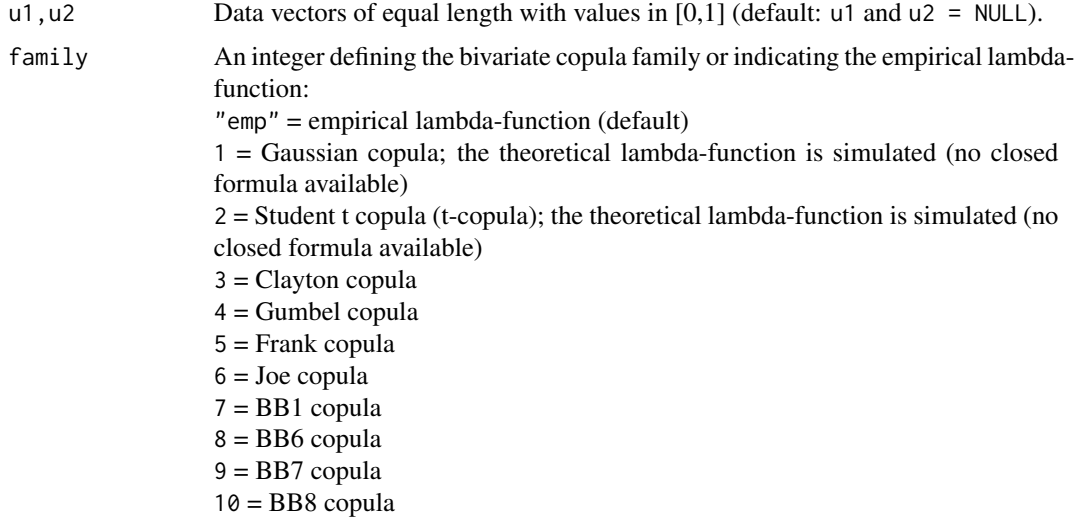

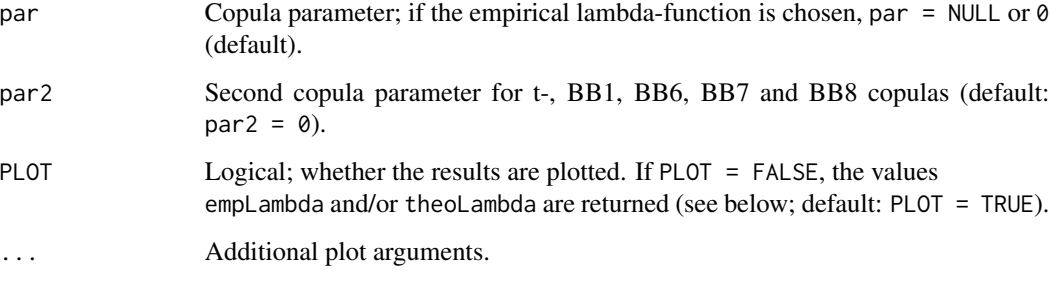

#### Value

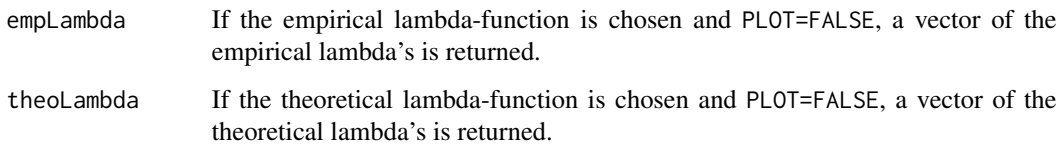

#### Note

The λ-function is characteristic for each bivariate copula family and defined by Kendall's distribution function  $K$ :

$$
\lambda(v, \theta) := v - K(v, \theta)
$$

with

$$
K(v, \theta) := P(C_{\theta}(U_1, U_2) \le v), \ \ v \in [0, 1].
$$

For Archimedean copulas one has the following closed form expression in terms of the generator function  $\varphi$  of the copula  $C_{\theta}$ :

$$
\lambda(v,\theta) = \frac{\varphi(v)}{\varphi'(v)},
$$

where  $\varphi'$  is the derivative of  $\varphi$ . For more details see Genest and Rivest (1993) or Schepsmeier (2010).

For the bivariate Gaussian and t-copula no closed form expression for the theoretical λ-function exists. Therefore it is simulated based on samples of size 1000. For all other implemented copula families there are closed form expressions available.

The plot of the theoretical  $\lambda$ -function also shows the limits of the  $\lambda$ -function corresponding to Kendall's tau = 0 and Kendall's tau = 1 ( $\lambda$  = 0).

For rotated bivariate copulas one has to transform the input arguments u1 and/or u2. In particular, for copulas rotated by 90 degrees u1 has to be set to 1-u1, for 270 degrees u2 to 1-u2 and for survival copulas u1 and u2 to 1-u1 and 1-u2, respectively. Then  $\lambda$ -functions for the corresponding non-rotated copula families can be considered.

# Author(s)

Ulf Schepsmeier

# <span id="page-20-0"></span>BiCopLambda 21

# References

Genest, C. and L.-P. Rivest (1993). Statistical inference procedures for bivariate Archimedean copulas. Journal of the American Statistical Association, 88 (423), 1034-1043.

Schepsmeier, U. (2010). Maximum likelihood estimation of C-vine pair-copula constructions based on bivariate copulas from different families. Diploma thesis, Technische Universitaet Muenchen. <http://mediatum.ub.tum.de/doc/1079296/1079296.pdf>.

#### See Also

[BiCopMetaContour](#page-21-1), [BiCopKPlot](#page-16-1), [BiCopChiPlot](#page-5-1)

#### Examples

```
## Not run:
# Clayton and rotated Clayton copulas
n = 1000
tau = 0.5# simulate from Clayton copula
fam = 3theta = BiCopTau2Par(fam,tau)
dat = BiCopSim(n,fam,theta)
# create lambda-function plots
dev.new(width=16,height=5)
par(mfrow=c(1,3))
BiCopLambda(dat[,1],dat[,2]) # empirical lambda-function
BiCopLambda(family=fam,par=theta) # theoretical lambda-function
BiCopLambda(dat[,1],dat[,2],family=fam,par=theta) # both
# simulate from rotated Clayton copula (90 degrees)
fam = 23theta = BiCopTau2Par(fam,-tau)
dat = BiCopSim(n,fam,theta)
# rotate the data to standard Clayton copula data
rot\_dat = 1 - dat[, 1]dev.new(width=16,height=5)
par(mfrow=c(1,3))
BiCopLambda(rot_dat,dat[,2]) # empirical lambda-function
BiCopLambda(family=3,par=-theta) # theoretical lambda-function
BiCopLambda(rot_dat,dat[,2],family=3,par=-theta) # both
```
## End(Not run)

<span id="page-21-1"></span><span id="page-21-0"></span>BiCopMetaContour *Contour plot of bivariate meta distribution with different margins and copula (theoretical and empirical)*

# Description

This function plots a bivariate contour plot corresponding to a bivariate meta distribution with different margins and specified bivariate copula and parameter values or creates corresponding empirical contour plots based on bivariate copula data.

# Usage

```
BiCopMetaContour(u1=NULL, u2=NULL, bw=1, size=100,
                 levels=c(0.01,0.05,0.1,0.15,0.2),
                 family="emp", par=0, par2=0, PLOT=TRUE,
                 margins="norm", margins.par=0, xylim=NA, ...)
```
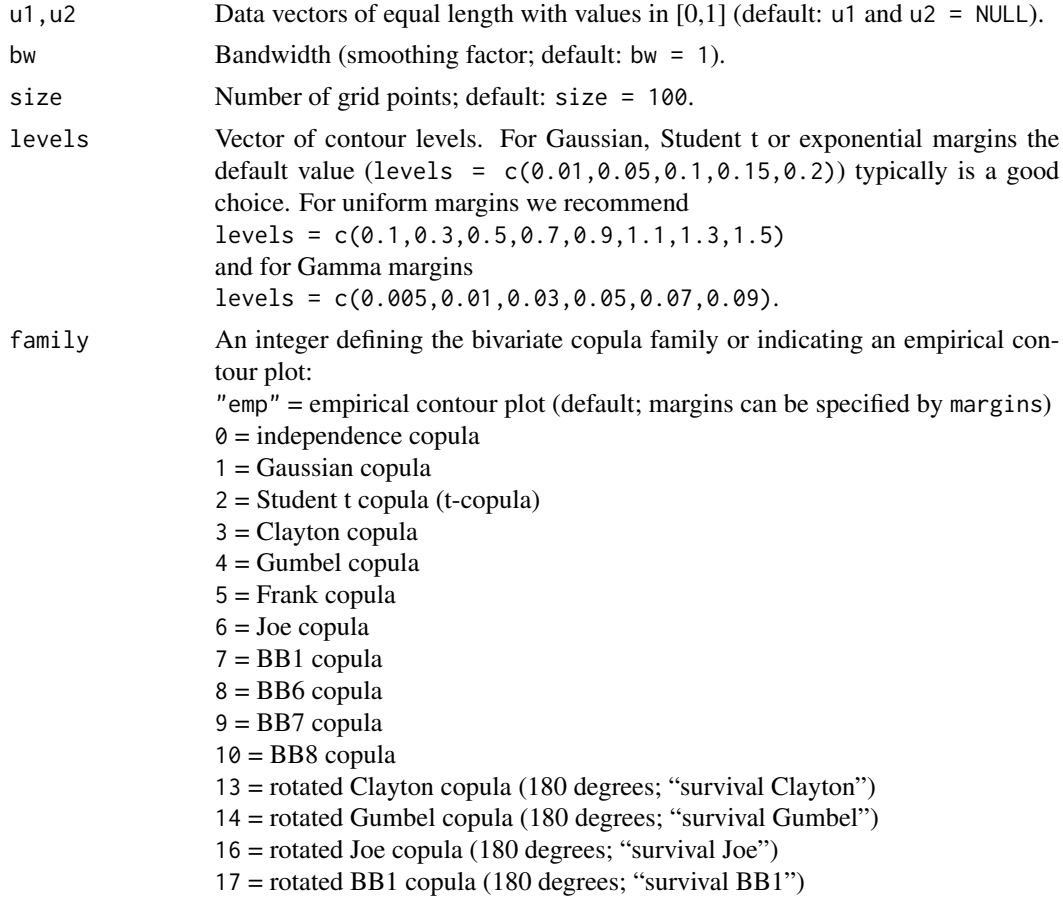

<span id="page-22-0"></span>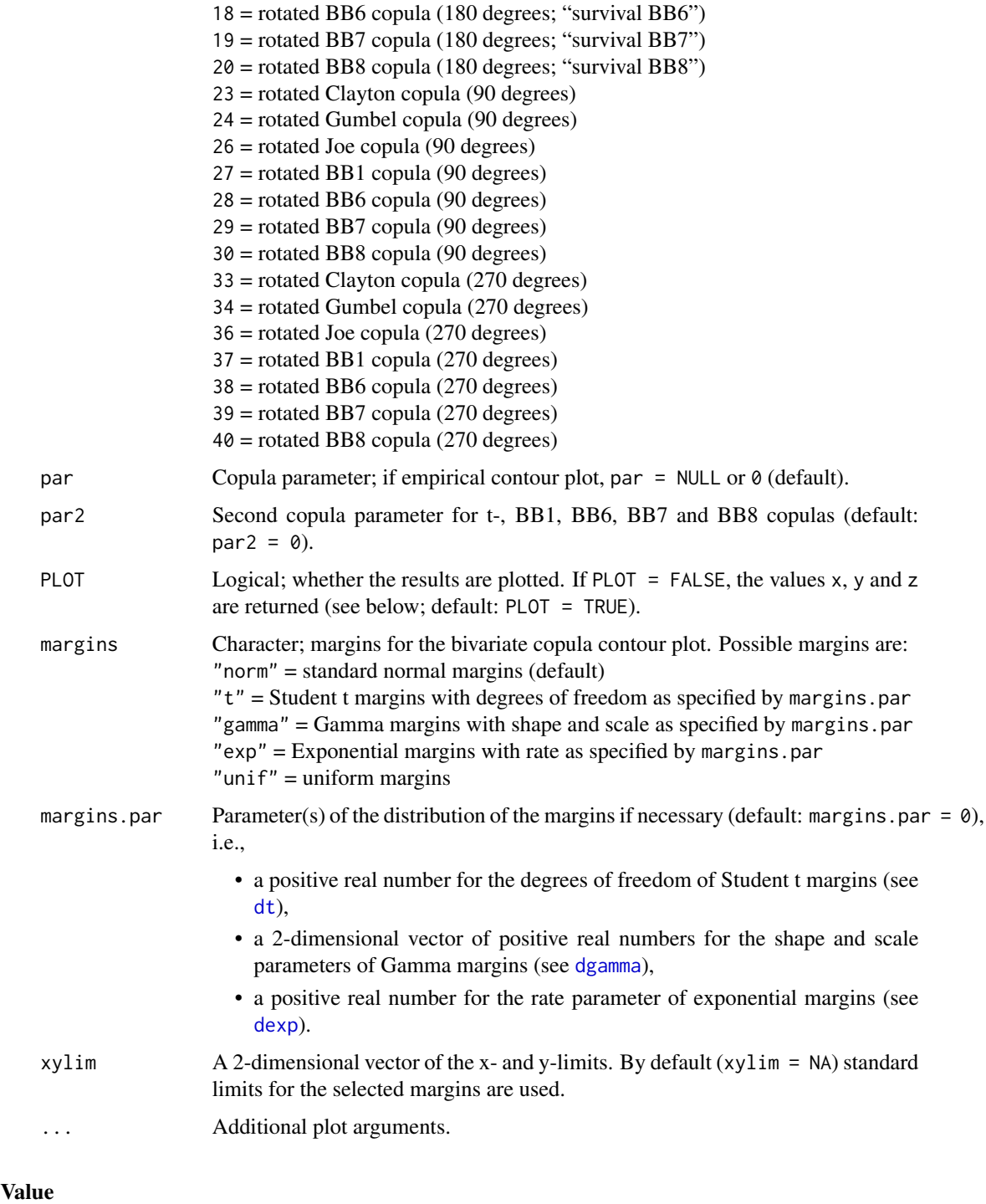

x A vector of length size with the x-values of the kernel density estimator with Gaussian kernel if the empirical contour plot is chosen and a sequence of values in xylim if the theoretical contour plot is chosen.

<span id="page-23-0"></span>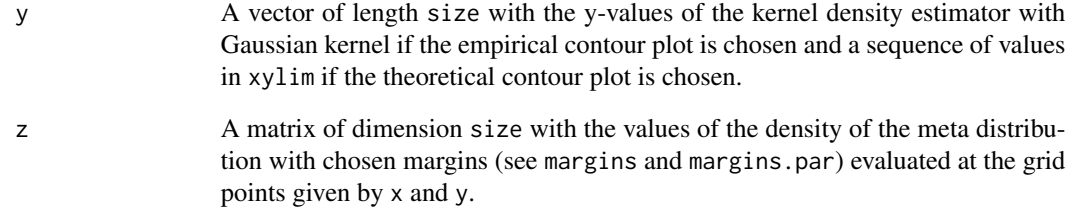

# Note

Warning: The combination family =  $\theta$  (independence copula) and margins = "unif" (uniform margins) is not possible because all z-values are equal.

#### Author(s)

Ulf Schepsmeier, Alexander Bauer

#### See Also

[BiCopChiPlot](#page-5-1), [BiCopKPlot](#page-16-1), [BiCopLambda](#page-18-1)

# Examples

```
## Example 1: contour plot of meta Gaussian copula distribution
## with Gaussian margins
tau = 0.5fam = 1theta = BiCopTau2Par(fam,tau)BiCopMetaContour(u1=NULL,u2=NULL,bw=1,size=100,
                 levels=c(0.01,0.05,0.1,0.15,0.2),
                 family=fam,par=theta,main="tau=0.5")
## Example 2: empirical contour plot with standard normal margins
dat = BiCopSim(N=1000,fam,theta)
BiCopMetaContour(dat[,1],dat[,2],bw=2,size=100,
                 levels=c(0.01,0.05,0.1,0.15,0.2),
                 par=0,family="emp",main="N=1000")
```

```
# empirical contour plot with exponential margins
BiCopMetaContour(dat[,1],dat[,2],bw=2,size=100,
                 levels=c(0.01,0.05,0.1,0.15,0.2),
                 par=0,family="emp",main="n=500",
                 margins="exp",margins.par=1)
```
<span id="page-24-0"></span>

# Description

This function transforms the bivariate copula family number into its character expression and vice versa.

# Usage

BiCopName(family, short=TRUE)

# Arguments

family Bivariate copula family, either its number or its character expression (see table below).

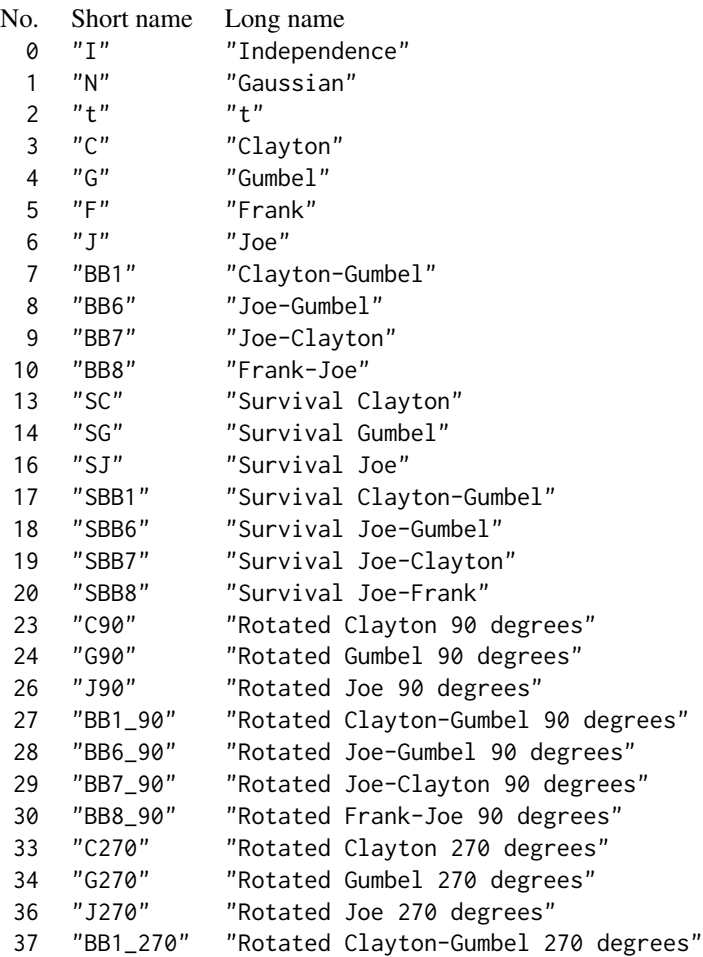

<span id="page-25-0"></span>38 "BB6\_270" "Rotated Joe-Gumbel 270 degrees" 39 "BB7\_270" "Rotated Joe-Clayton 270 degrees" 40 "BB8\_270" "Rotated Frank-Joe 270 degrees"

short Logical; if the number of a bivariate copula family is used and short = TRUE (default), a short version of the corresponding character expression is returned, otherwise the long version.

#### Value

The transformed bivariate copula family (see table above).

# Author(s)

Ulf Schepsmeier

#### See Also

[CDVineTreePlot](#page-60-1)

# Examples

```
# family as number
family = 1BiCopName(family,short=TRUE) # short version
BiCopName(family,short=FALSE) # long version
# family as character expression (short version)
family = "C"BiCopName(family) # as number
# long version
family = "Clayton"
BiCopName(family) # as number
```
BiCopPar2TailDep *Tail dependence coefficients of a bivariate copula*

#### Description

This function computes the theoretical tail dependence coefficients of a bivariate copula for given parameter values.

#### Usage

BiCopPar2TailDep(family, par, par2=0)

# Arguments

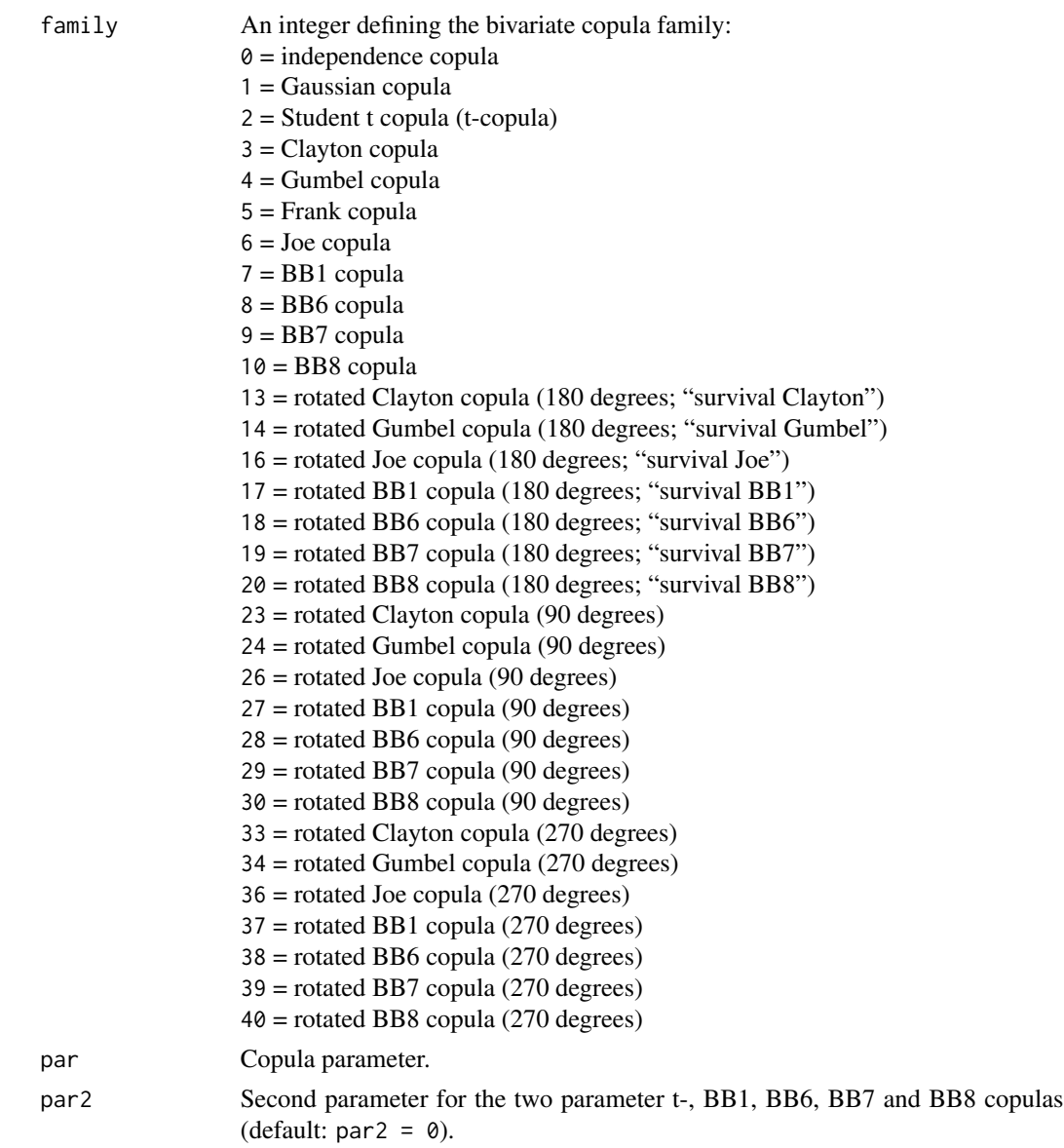

Value

lower Lower tail dependence coefficient of the given bivariate copula family C:

$$
\lambda_L = \lim_{u \searrow 0} \frac{C(u, u)}{u}
$$

$$
upper
$$
 Upper tail dependence coefficient of the given bivariate copula family  $C$ :

$$
\lambda_U = \lim_{u \nearrow 1} \frac{1 - 2u + C(u, u)}{1 - u}
$$

<span id="page-27-0"></span>Lower and upper tail dependence coefficients for bivariate copula families and parameters ( $\theta$  for one parameter families and the first parameter of the t-copula with  $\nu$  degrees of freedom,  $\theta$  and  $\delta$ for the two parameter BB1, BB6, BB7 and BB8 copulas) are given in the following table.

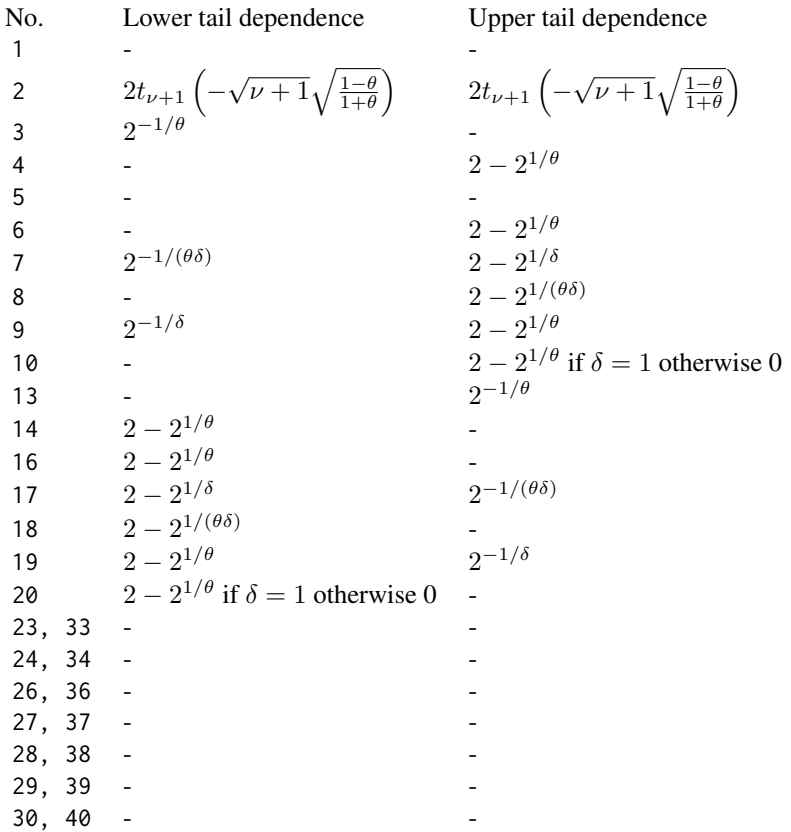

# Author(s)

Eike Brechmann

# References

Joe, H. (1997). Multivariate Models and Dependence Concepts. Chapman and Hall, London.

#### See Also

[BiCopPar2Tau](#page-28-1)

# Examples

## Example 1: Gaussian copula BiCopPar2TailDep(1,0.7)

## Example 2: t copula

# <span id="page-28-0"></span>BiCopPar2Tau 29

BiCopPar2TailDep(2,0.7,4)

<span id="page-28-1"></span>

# Description

This function computes the theoretical Kendall's tau value of a bivariate copula for given parameter values.

# Usage

BiCopPar2Tau(family, par, par2=0)

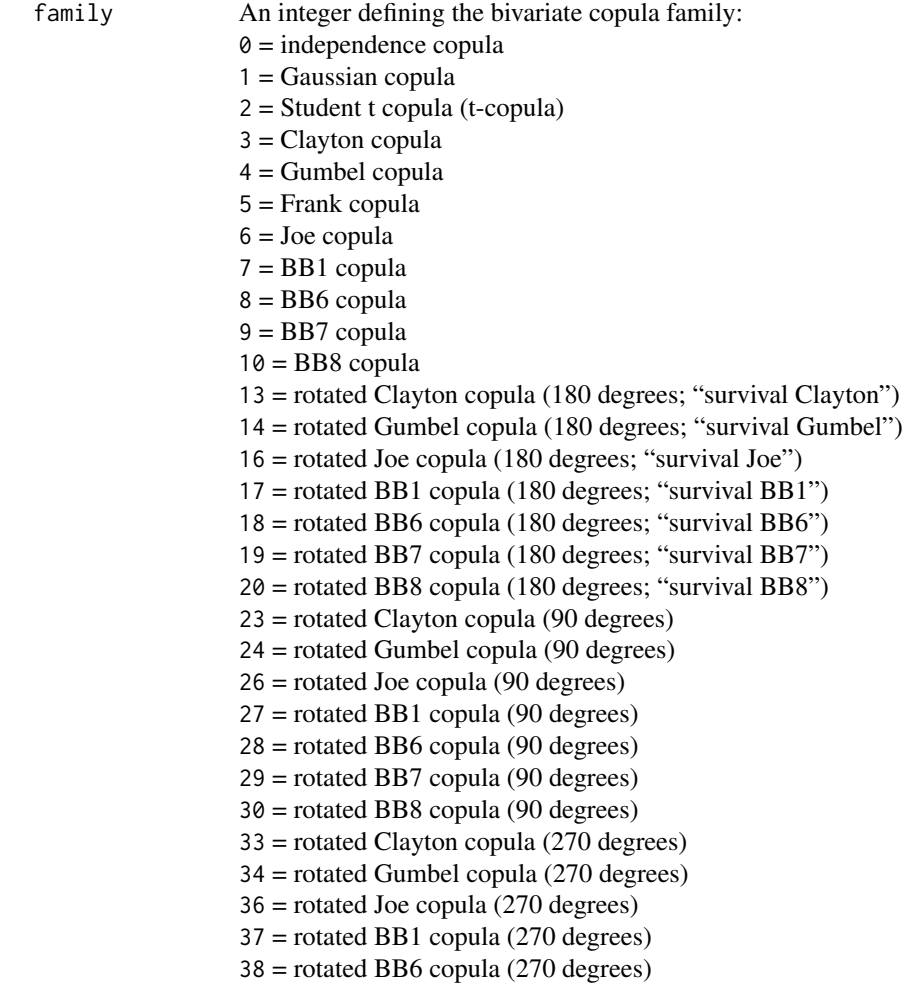

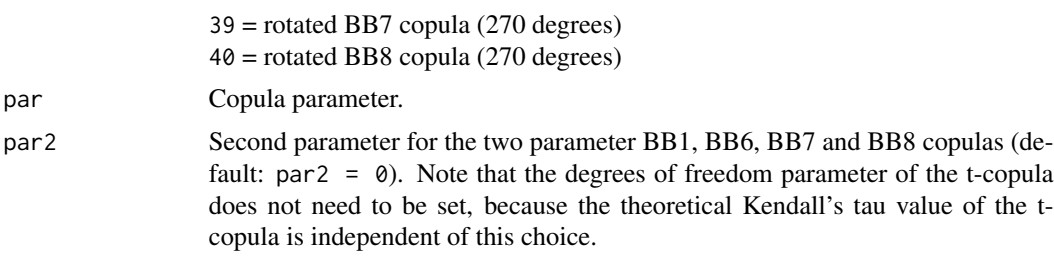

# Value

Theoretical value of Kendall's tau corresponding to the bivariate copula family and parameter(s) ( $\theta$ for one parameter families and the first parameter of the t-copula,  $\theta$  and  $\delta$  for the two parameter BB1, BB6, BB7 and BB8 copulas).

No. Kendall's tau  
\n1, 2 
$$
\frac{2}{\theta} \arcsin(\theta)
$$
  
\n3, 13  $\frac{\theta}{\theta+2}$   
\n4, 14  $1-\frac{1}{\theta}$   
\n5  $1-\frac{4}{\theta}+4\frac{D_1(\theta)}{\theta}$   
\nwith  $D_1(\theta) = \int_0^{\theta} \frac{x/\theta}{\exp(x)-1} dx$  (Debye function)  
\n6, 16  $1+\frac{4}{\theta^2}\int_0^1 x \log(x)(1-x)^{2(1-\theta)/\theta} dx$   
\n7, 17  $1-\frac{1}{\delta(\theta+2)}$   
\n8, 18  $1+4\int_0^1 -\log(-(1-t)^{\theta}+1)(1-t-(1-t)^{-\theta}+(1-t)^{-\theta}t)/(\delta\theta) dt$   
\n9, 19  $1+4\int_0^1 ((1-(1-t)^{\theta})^{-\delta}-)/(-\theta\delta(1-t)^{\theta-1}(1-(1-t)^{\theta})^{-\delta-1}) dt$   
\n10, 20  $1+4\int_0^1 -\log(((1-t\delta)^{\theta}-1)/((1-\delta)^{\theta}-1))$   
\n $\ast(1-t\delta-(1-t\delta)^{-\theta}+(1-t\delta)^{-\theta}t\delta)/(\theta\delta) dt$   
\n23, 33  $\frac{\theta}{2-\theta}$   
\n24, 34  $-1-\frac{1}{\theta}$   
\n26, 36  $-1-\frac{4}{\theta^2}\int_2^1 x \log(x)(1-x)^{-2(1+\theta)/\theta} dx$   
\n27, 37  $-1-\frac{4}{\delta(2-\theta)}$   
\n28, 38  $-1-4\int_0^1 -\log(-(1-t)^{-\theta}+1)(1-t-(1-t)^{\theta}+(1-t)^{\theta}t)/(\delta\theta) dt$   
\n29, 39  $-1-4\int_0^1 (\frac{(1-(1-t)^{-\theta})^{\delta}-)/(-\theta\delta(1-t)^{-\theta-1}(1-(1-t)^{-\theta})^{\delta-1}) dt}{\delta(\theta+1-t\delta)(1-t\delta)^{-\theta}-(1+t\delta)^{\theta}(\delta)/(\theta\delta) dt}$ 

#### Author(s)

Ulf Schepsmeier

#### References

Joe, H. (1997). Multivariate Models and Dependence Concepts. Chapman and Hall, London.

Czado, C., U. Schepsmeier, and A. Min (2012). Maximum likelihood estimation of mixed C-vines with application to exchange rates. Statistical Modelling, 12(3), 229-255.

# <span id="page-30-0"></span>BiCopPDF 31

# See Also

[CDVinePar2Tau](#page-54-1), [BiCopTau2Par](#page-36-1)

# Examples

## Example 1: Gaussian copula tt1 =  $BiCopPar2Tau(1, 0.7)$ 

# transform back BiCopTau2Par(1,tt1)

## Example 2: Clayton copula BiCopPar2Tau(3,1.3)

# <span id="page-30-1"></span>BiCopPDF *Density of a bivariate copula*

# Description

This function evaluates the probability density function (PDF) of a given parametric bivariate copula.

# Usage

BiCopPDF(u1, u2, family, par, par2=0)

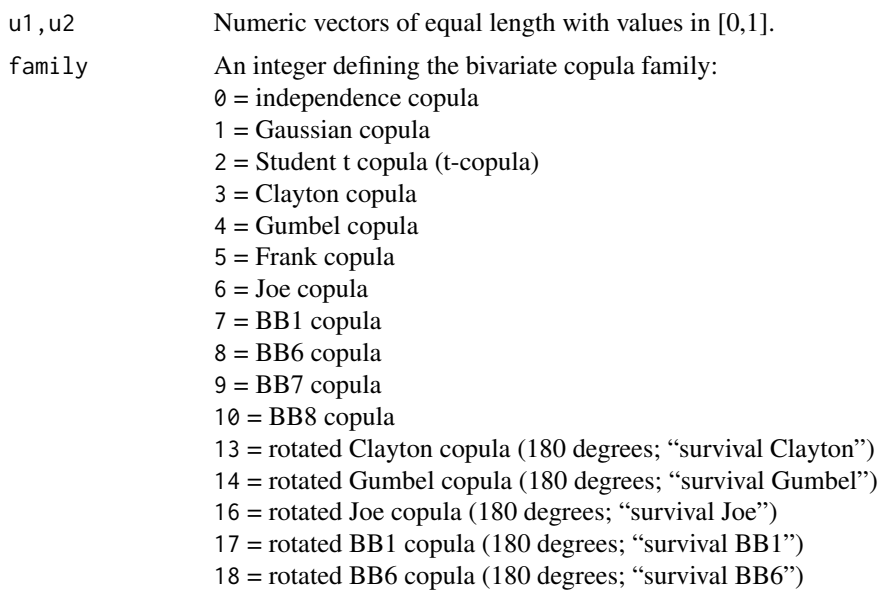

<span id="page-31-0"></span>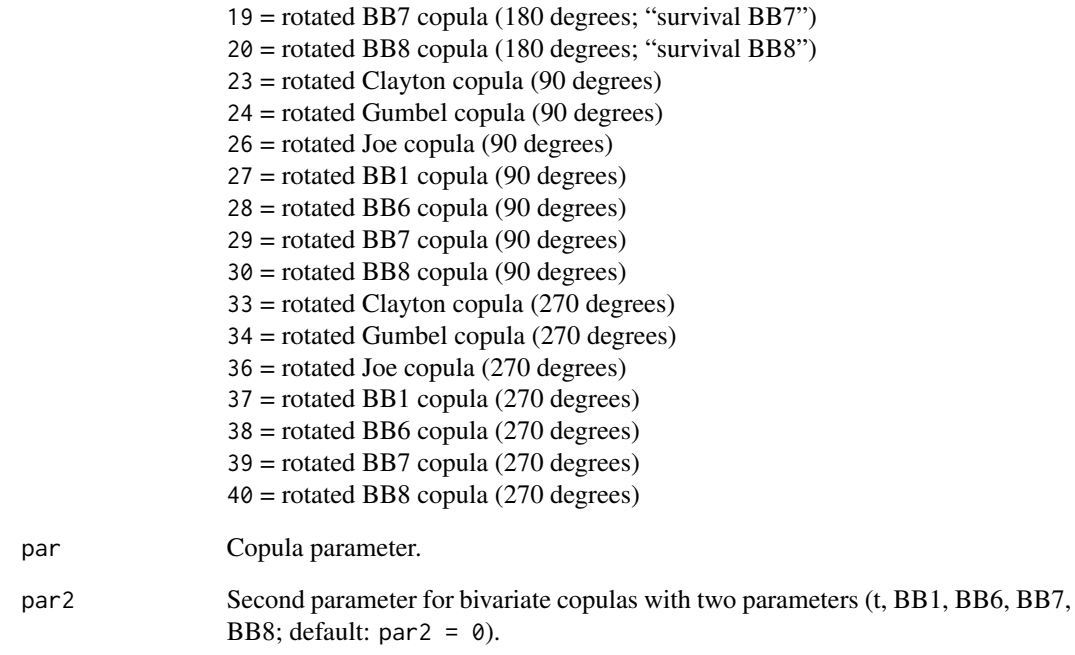

# Value

A numeric vector of the bivariate copula density evaluated at u1 and u2.

# Author(s)

Eike Brechmann

# See Also

[BiCopCDF](#page-4-1), [BiCopHfunc](#page-12-1), [BiCopSim](#page-35-1)

# Examples

```
# simulate from a bivariate t-copula
simdata = BiCopSim(300,2,-0.7,par2=4)
```

```
# evaluate the density of the bivariate t-copula
u1 =simdata[,1]
u2 = \text{simdata}[, 2]BiCopPDF(u1,u2,2,-0.7,par2=4)
```
<span id="page-32-1"></span><span id="page-32-0"></span>

# Description

This function selects an appropriate bivariate copula family for given bivariate copula data using one of a range of methods. The corresponding parameter estimates are obtained by maximum likelihood estimation.

# Usage

```
BiCopSelect(u1, u2, familyset=NA, selectioncrit="AIC",
            indeptest=FALSE, level=0.05)
```
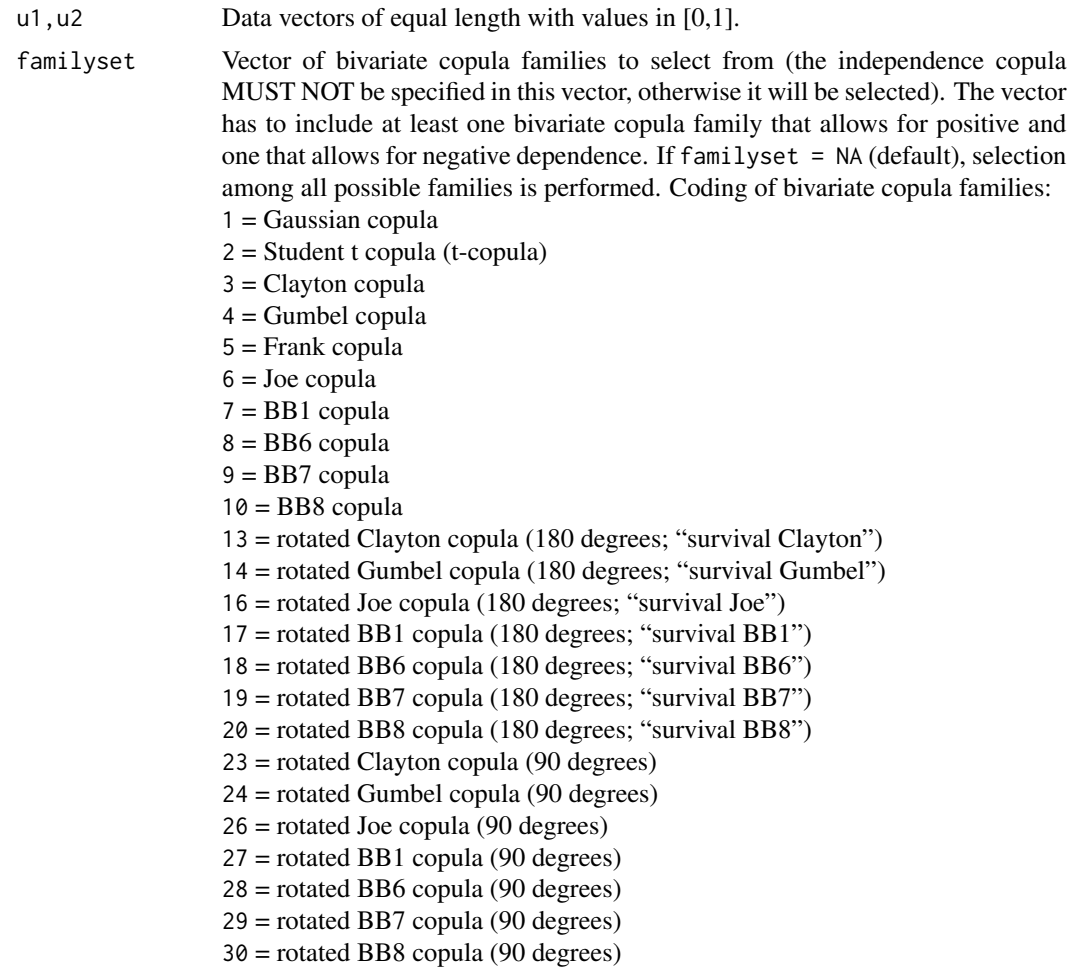

<span id="page-33-0"></span>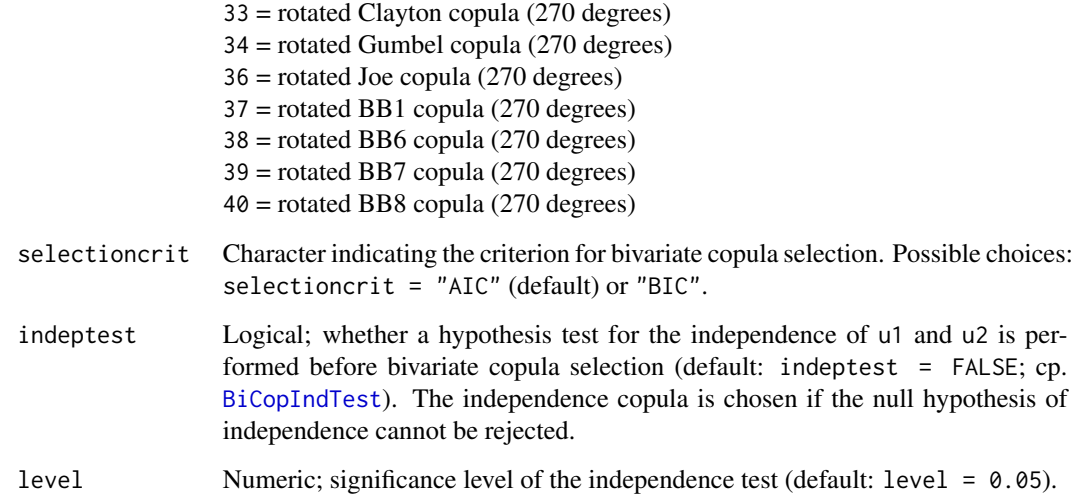

## Details

Copulas can be selected according to the Akaike and Bayesian Information Criteria (AIC and BIC, respectively). First all available copulas are fitted using maximum likelihood estimation. Then the criteria are computed for all available copula families (e.g., if  $u_1$  and  $u_2$  are negatively dependent, Clayton, Gumbel, Joe, BB1, BB6, BB7 and BB8 and their survival copulas are not considered) and the family with the minimum value is chosen. For observations  $u_{i,j}$ ,  $i = 1, ..., N$ ,  $j = 1, 2$ , the AIC of a bivariate copula family c with parameter(s)  $\theta$  is defined as

$$
AIC := -2\sum_{i=1}^{N} \ln[c(u_{i,1}, u_{i,2}|\boldsymbol{\theta})] + 2k,
$$

where  $k = 1$  for one parameter copulas and  $k = 2$  for the two parameter t-, BB1, BB6, BB7 and BB8 copulas. Similarly, the BIC is given by

$$
BIC := -2\sum_{i=1}^{N} \ln[c(u_{i,1}, u_{i,2}|\boldsymbol{\theta})] + \ln(N)k.
$$

Evidently, if the BIC is chosen, the penalty for two parameter families is stronger than when using the AIC.

Additionally a test for independence can be performed beforehand.

# Value

family The selected bivariate copula family.

par, par2 The estimated bivariate copula parameter(s).

p.value.indeptest

P-value of the independence test if performed.

#### <span id="page-34-0"></span>BiCopSelect 35

# **Note**

When the bivariate t-copula is considered and the degrees of freedom are estimated to be larger than 30, then the bivariate Gaussian copula is taken into account instead. Similarly, when BB1 (Clayton-Gumbel), BB6 (Joe-Gumbel), BB7 (Joe-Clayton) or BB8 (Joe-Frank) copulas are considered and the parameters are estimated to be very close to one of their boundary cases, the respective one parameter copula is taken into account instead.

# Author(s)

Eike Brechmann, Jeffrey Dissmann

#### References

Akaike, H. (1973). Information theory and an extension of the maximum likelihood principle. In B. N. Petrov and F. Csaki (Eds.), Proceedings of the Second International Symposium on Information Theory Budapest, Akademiai Kiado, pp. 267-281.

Brechmann, E. C. (2010). Truncated and simplified regular vines and their applications. Diploma thesis, Technische Universitaet Muenchen.

<http://mediatum.ub.tum.de/doc/1079285/1079285.pdf>.

Manner, H. (2007). Estimation and model selection of copulas with an application to exchange rates. METEOR research memorandum 07/056, Maastricht University.

Schwarz, G. E. (1978). Estimating the dimension of a model. Annals of Statistics 6 (2), 461-464.

# See Also

[CDVineCopSelect](#page-46-1), [BiCopIndTest](#page-15-1)

#### Examples

```
## Example 1: Gaussian copula with large dependence parameter
par1 = 0.7fam1 = 1dat1 = BiCopSim(500, fam1, par1)# select the bivariate copula family and estimate the parameter(s)
cop1 = BiCopSelect(dat1[,1],dat1[,2],familyset=c(1:10),indeptest=FALSE,level=0.05)
cop1$family
cop1$par
cop1$par2
## Example 2: Gaussian copula with small dependence parameter
par2 = 0.01fam2 = 1dat2 = BiCopSim(500,fam2,par2)
# select the bivariate copula family and estimate the parameter(s)
cop2 = BiCopSelect(dat2[,1],dat2[,2],familyset=c(1:10),indeptest=TRUE,level=0.05)
cop2$family
cop2$par
```

```
cop2$par2
```

```
## Not run:
## Example 3: empirical data
data(worldindices)
\text{cop3 = BicopSelect(wordIdindices[, 1], worldindices[, 4], family set = c(1:10, 13, 14, 16, 23, 24, 26))cop3$family
cop3$par
cop3$par2
```
## End(Not run)

<span id="page-35-1"></span>BiCopSim *Simulation from a bivariate copula*

# Description

This function simulates from a given parametric bivariate copula.

# Usage

BiCopSim(N, family, par, par2=0)

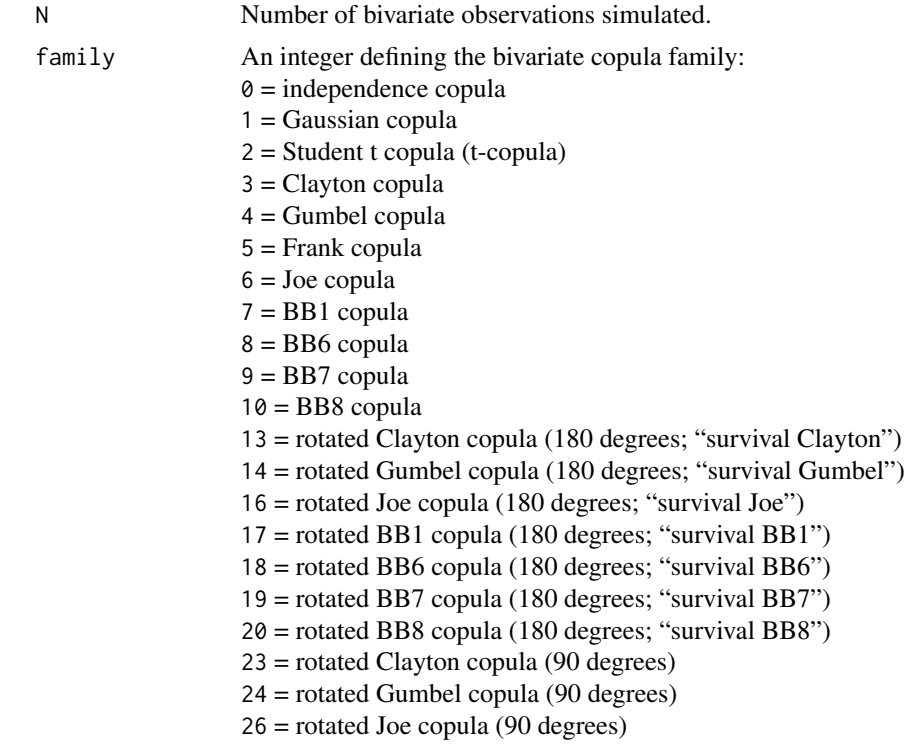

<span id="page-35-0"></span>

# <span id="page-36-0"></span>BiCopTau2Par 37

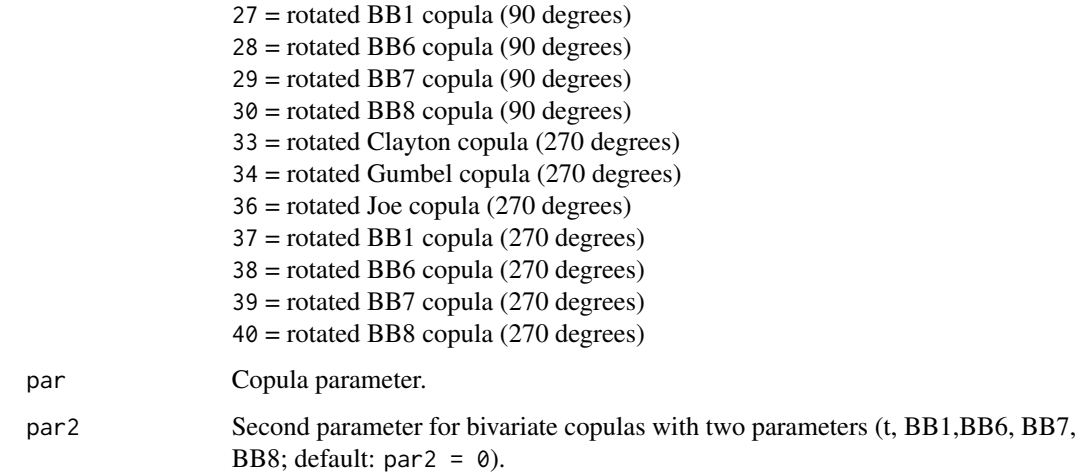

# Value

An N x 2 matrix of data simulated from the bivariate copula.

# Author(s)

Ulf Schepsmeier

# See Also

[BiCopCDF](#page-4-1), [BiCopPDF](#page-30-1), [CDVineSim](#page-58-1)

# Examples

```
# simulate from a bivariate t-copula
simdata = BiCopSim(300, 2, -0.7, par2=4)
```
<span id="page-36-1"></span>BiCopTau2Par *Parameter of a bivariate copula for a given Kendall's tau value*

# Description

This function computes the parameter of a one parameter bivariate copula for a given value of Kendall's tau.

# Usage

BiCopTau2Par(family, tau)

# <span id="page-37-0"></span>Arguments

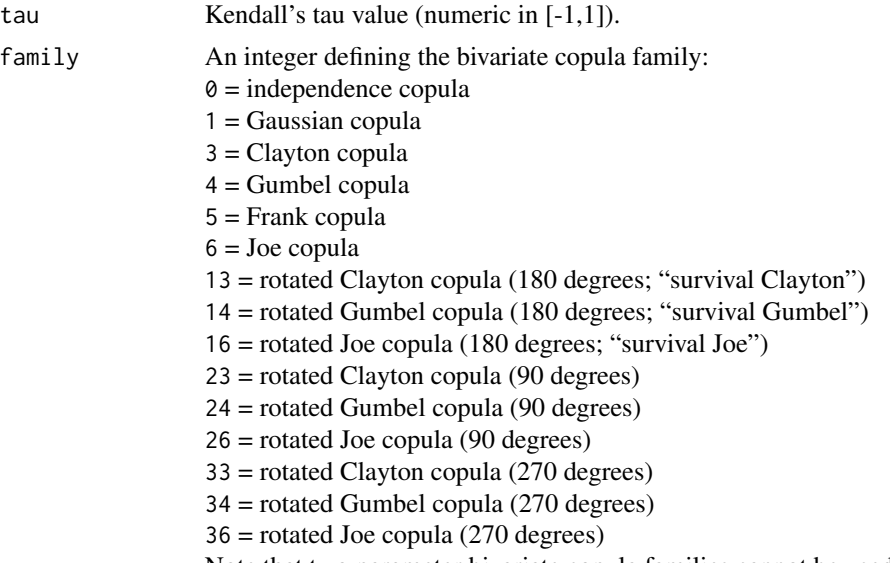

Note that two parameter bivariate copula families cannot be used.

# Value

Parameter corresponding to the bivariate copula family and the value of Kendall's tau  $(\tau)$ .

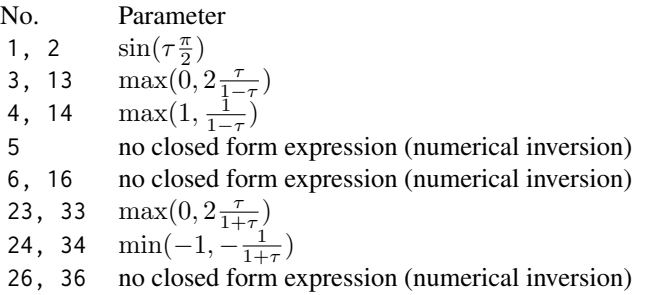

# Author(s)

Jakob Stoeber, Eike Brechmann

# References

Joe, H. (1997). Multivariate Models and Dependence Concepts. Chapman and Hall, London.

Czado, C., U. Schepsmeier, and A. Min (2012). Maximum likelihood estimation of mixed C-vines with application to exchange rates. Statistical Modelling, 12(3), 229-255.

# See Also

[BiCopTau2Par](#page-36-1)

# <span id="page-38-0"></span>BiCopVuongClarke 39

# Examples

## Example 1: Gaussian copula  $tt1 = BiCopTau2Par(1, 0.5)$ # transform back

BiCopPar2Tau(1,tt1)

## Example 2: Clayton copula BiCopTau2Par(3,0.4)

<span id="page-38-1"></span>BiCopVuongClarke *Scoring goodness-of-fit test based on Vuong and Clarke tests for bivariate copula data*

# Description

Based on the Vuong and Clarke tests this function computes a goodness-of-fit score for each bivariate copula family under consideration. For each possible pair of copula families the Vuong and the Clarke tests decides which of the two families fits the given data best and assigns a score—pro or contra a copula family—according to this decision.

## Usage

BiCopVuongClarke(u1, u2, familyset=NA, correction=FALSE, level=0.05)

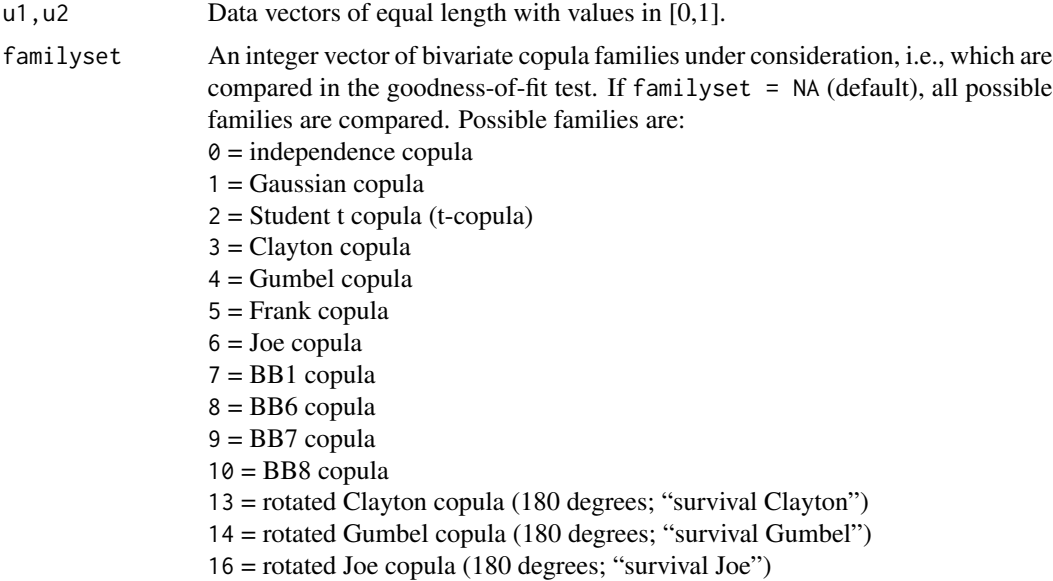

<span id="page-39-0"></span>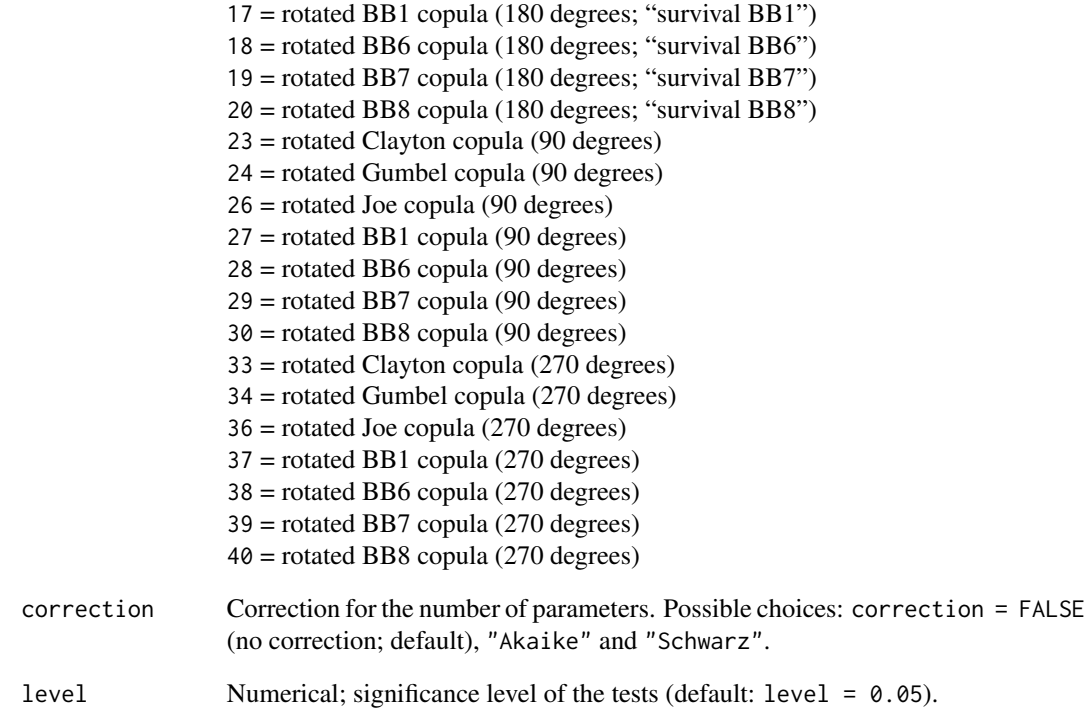

# Details

The Vuong as well as the Clarke test compare two models against each other and based on their null hypothesis, allow for a statistically significant decision among the two models (see the documentations of [CDVineVuongTest](#page-63-1) and [CDVineClarkeTest](#page-43-1) for descriptions of the two tests). In the goodness-of-fit test proposed by Belgorodski (2010) this is used for bivariate copula selection. It compares a model 0 to all other possible models under consideration. If model 0 is favored over another model, a score of "+1" is assigned and similarly a score of "-1" if the other model is determined to be superior. No score is assigned, if the respective test cannot discriminate between two models. Both tests can be corrected for the numbers of parameters used in the copulas. Either no correction (correction = FALSE), the Akaike correction (correction = "Akaike") or the parsimonious Schwarz correction (correction = "Schwarz") can be used.

The models compared here are bivariate parametric copulas and we would like to determine which family fits the data better than the other families. E.g., if we would like to test the hypothesis that the bivariate Gaussian copula fits the data best, then we compare the Gaussian copula against all other copulas under consideration. In doing so, we investigate the null hypothesis "The Gaussian copula fits the data better than all other copulas under consideration", which corresponds to  $k - 1$  times the hypothesis "The Gaussian copula  $C_j$  fits the data better than copula  $C_i$ " for all  $i = 1, ..., k, i \neq j$ , where  $k$  is the number of bivariate copula families under consideration (length of familyset). This procedure is done not only for one family but for all families under consideration, i.e., two scores, one based on the Vuong and one based on the Clarke test, are returned for each bivariate copula family. If used as a goodness-of-fit procedure, the family with the highest score should be selected.

For more and detailed information about the goodness-of-fit test see Belgorodski (2010).

# <span id="page-40-0"></span>CDVineAIC-BIC 41

# Value

A matrix with Vuong test scores in the first and Clarke test scores in the second row. Column names correspond to bivariate copula families (see above).

#### Author(s)

Ulf Schepsmeier, Eike Brechmann, Natalia Belgorodski

#### References

Belgorodski, N. (2010) Selecting pair-copula families for regular vines with application to the multivariate analysis of European stock market indices Diploma thesis, Technische Universitaet Muenchen. <http://mediatum.ub.tum.de/doc/1079284/1079284.pdf>.

Clarke, K. A. (2007). A Simple Distribution-Free Test for Nonnested Model Selection. Political Analysis, 15, 347-363.

Vuong, Q. H. (1989). Ratio tests for model selection and non-nested hypotheses. Econometrica 57 (2), 307-333.

#### See Also

[BiCopGofKendall](#page-10-1), [CDVineVuongTest](#page-63-1), [CDVineClarkeTest](#page-43-1), [BiCopSelect](#page-32-1)

#### Examples

```
# simulate from a t-copula
dat = BiCopSim(500,2,0.7,5)
# apply the test for families 1-10
## Not run:
vcgof = BiCopVuongClarke(dat[,1],dat[,2],familyset=c(1:10))
# display the Vuong test scores
vcgof[1,]
## End(Not run)
```
CDVineAIC-BIC *AIC and BIC of C- and D-vine copula models*

# <span id="page-40-1"></span>Description

These functions calculate the Akaike and Bayesian Information criteria of d-dimensional C- and D-vine copula models for a given copula data set.

# Usage

```
CDVineAIC(data, family, par,
         par2=rep(0,dim(data)[2]*(dim(data)[2]-1)/2), type)
CDVineBIC(data, family, par,
         par2=rep(0,dim(data)[2]*(dim(data)[2]-1)/2), type)
```
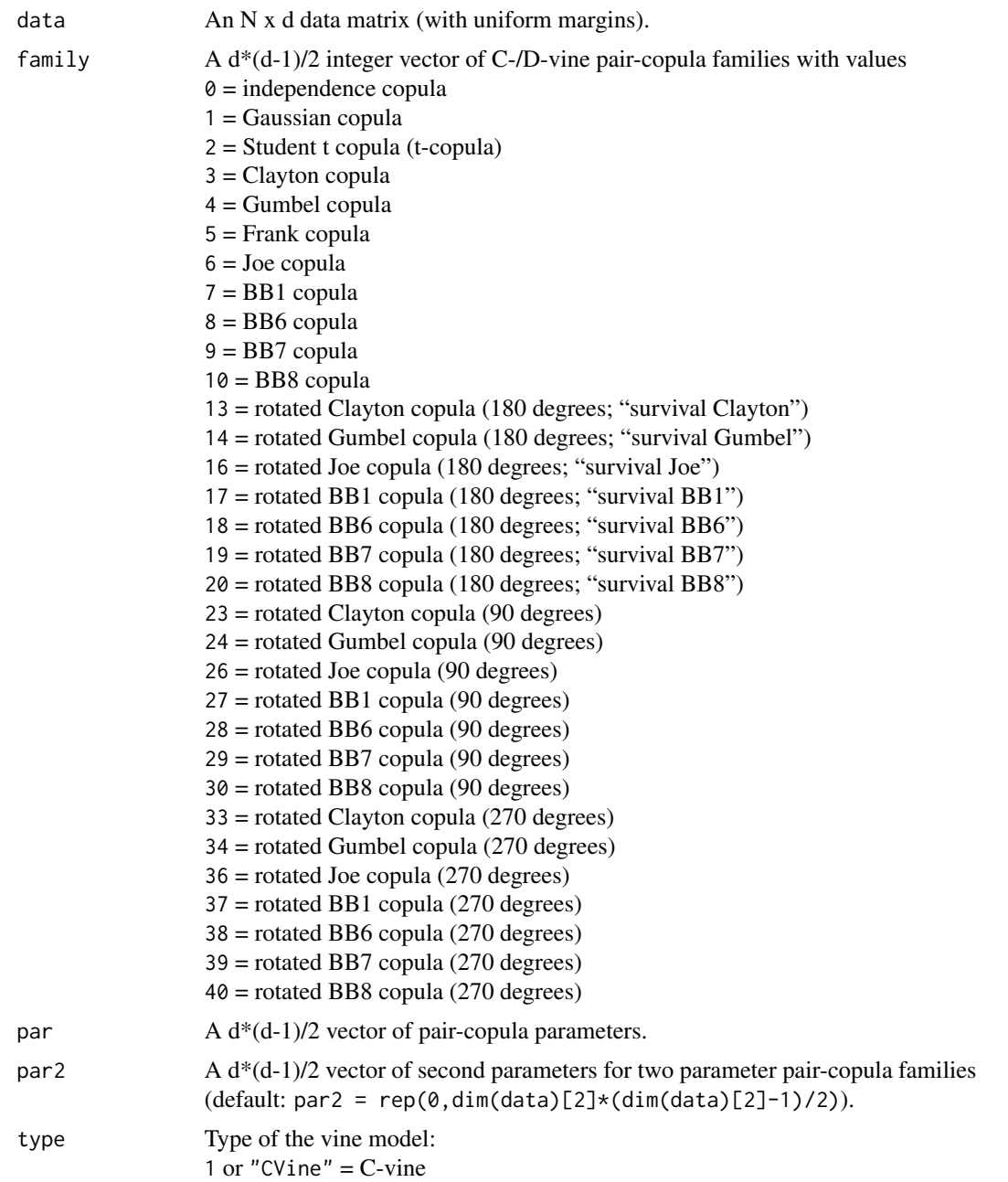

# <span id="page-42-0"></span>CDVineAIC-BIC 43

2 or "DVine" = D-vine

#### Details

If k denotes the number of parameters of a C-vine copula model with log-likelihood  $l_{CVine}$  and parameter set  $\theta$ , then the Akaike Information Criterion (AIC) by Akaike (1973) is defined as

$$
AIC := -2l_{CVine}(\boldsymbol{\theta}|\boldsymbol{u}) + 2k,
$$

for observations  $\boldsymbol{u} = (\boldsymbol{u}'_1, ..., \boldsymbol{u}'_N)'$ .

Similarly, the Bayesian Information Criterion (BIC) by Schwarz (1978) is given by

$$
BIC := -2l_{CVine}(\boldsymbol{\theta}|\boldsymbol{u}) + \log(N)k.
$$

The AIC and BIC expressions for D-vine copula models are defined accordingly.

#### Value

AIC, BIC The computed AIC or BIC value, respectively.

pair.AIC, pair.BIC

An array of individual contributions to the AIC or BIC value for each paircopula, respectively. Note: AIC = sum(pair.AIC) and similarly BIC = sum(pair.BIC).

#### Author(s)

Eike Brechmann

# References

Akaike, H. (1973). Information theory and an extension of the maximum likelihood principle. In B. N. Petrov and F. Csaki (Eds.), Proceedings of the Second International Symposium on Information Theory Budapest, Akademiai Kiado, pp. 267-281.

Schwarz, G. E. (1978). Estimating the dimension of a model. Annals of Statistics 6 (2), 461-464.

#### See Also

[CDVineLogLik](#page-48-1), [CDVineVuongTest](#page-63-1), [CDVineClarkeTest](#page-43-1)

#### Examples

```
## Example 1: 3-dimensional D-vine model with Gaussian pair-copulas
data(worldindices)
Data = as.matrix(worldindices)[,1:3]
fam1 = c(1,1,1)par1 = c(0.2, 0.3, 0.4)# calculate AIC and BIC
CDVineAIC(Data,fam1,par1,type=2)
CDVineBIC(Data,fam1,par1,type=2)
```

```
## Example 2: 6-dimensional C-vine model with Student t pair-copulas
## with 5 degrees of freedom
data(worldindices)
Data = as.matrix(worldindices)
dd = dim(Data)[2]*(dim(Data)[2]-1)/2
fam2 = rep(2,dd)par2 = rep(0.5, dd)nu2 = rep(5,dd)# calculate AIC and BIC
CDVineAIC(Data,fam2,par2,nu2,type=1)
CDVineBIC(Data,fam2,par2,nu2,type=1)
## Example 3: 4-dimensional C-vine model with mixed pair-copulas
fam3 = c(5,1,3,14,3,2)
par3 = c(0.9,0.3,0.2,1.1,0.2,0.7)
nu3 = c(0,0,0,0,0,7)# calculate AIC and BIC
CDVineAIC(Data[,1:4],fam3,par3,nu3,type=1)
CDVineBIC(Data[,1:4],fam3,par3,nu3,type=1)
```
<span id="page-43-1"></span>CDVineClarkeTest *Clarke test comparing two vine copula models*

#### Description

This function performs a Clarke test between two d-dimensional C- or D-vine copula models, respectively.

#### Usage

```
CDVineClarkeTest(data, Model1.order=1:dim(data)[2],
                 Model2.order=1:dim(data)[2], Model1.family,
                 Model2.family, Model1.par, Model2.par,
                 Model1.par2=rep(0,dim(data)[2]*(dim(data)[2]-1)/2),
                 Model2.par2=rep(0,dim(data)[2]*(dim(data)[2]-1)/2),
                 Model1.type, Model2.type)
```
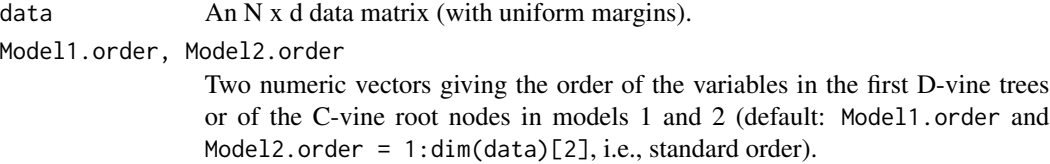

<span id="page-43-0"></span>

Model1.family, Model2.family

Two d\*(d-1)/2 numeric vectors of the pair-copula families of models 1 and 2, respectively, with values

- $\theta$  = independence copula
- $1 = Gaussian copula$
- 2 = Student t copula (t-copula)
- 3 = Clayton copula
- 4 = Gumbel copula
- 5 = Frank copula
- $6 =$  Joe copula
- 7 = BB1 copula
- $8 = BB6$  copula
- 9 = BB7 copula
- $10 = B<sub>B</sub>8$  copula
- 13 = rotated Clayton copula (180 degrees; "survival Clayton")
- 14 = rotated Gumbel copula (180 degrees; "survival Gumbel")
- 16 = rotated Joe copula (180 degrees; "survival Joe")
- 17 = rotated BB1 copula (180 degrees; "survival BB1")
- 18 = rotated BB6 copula (180 degrees; "survival BB6")
- 19 = rotated BB7 copula (180 degrees; "survival BB7")
- 20 = rotated BB8 copula (180 degrees; "survival BB8")
- 23 = rotated Clayton copula (90 degrees)
- 24 = rotated Gumbel copula (90 degrees)
- 26 = rotated Joe copula (90 degrees)
- $27$  = rotated BB1 copula (90 degrees)
- $28 =$  rotated BB6 copula (90 degrees)  $29$  = rotated BB7 copula (90 degrees)
- 30 = rotated BB8 copula (90 degrees)
- 
- 33 = rotated Clayton copula (270 degrees) 34 = rotated Gumbel copula (270 degrees)
- 36 = rotated Joe copula (270 degrees)
- $37$  = rotated BB1 copula (270 degrees)
- 38 = rotated BB6 copula (270 degrees)
- 39 = rotated BB7 copula (270 degrees)
- 40 = rotated BB8 copula (270 degrees)
- 
- Model1.par, Model2.par

Two d\*(d-1)/2 numeric vectors of the (first) copula parameters of models 1 and 2, respectively.

Model1.par2, Model2.par2

Two d\*(d-1)/2 numeric vectors of the second copula parameters of models 1 and 2, respectively; necessary for t, BB1, BB6, BB7 and BB8 copulas. If no such families are included in Model1.family/Model2.family, these arguments do not need to be specified (default: Model1.par2 and Model2.par2 =  $rep(0,dim(data)[2]*(dim(data))$ 

Model1.type, Model2.type

Type of the respective vine model: 1 or "CVine"  $=$  C-vine 2 or "DVine" = D-vine

#### <span id="page-45-0"></span>Details

The test proposed by Clarke (2007) allows to compare non-nested models. For this let  $c_1$  and  $c_2$  be two competing vine copulas in terms of their densities and with estimated parameter sets  $\hat{\theta}_1$  and  $\hat{\theta}_2$ . The null hypothesis of statistical indistinguishability of the two models is

$$
H_0: P(m_i > 0) = 0.5 \,\forall i = 1,..,N,
$$

where  $m_i := \log \left[ \frac{c_1(u_i|\hat{\theta}_1)}{c_2(u_i|\hat{\theta}_2)} \right]$  $\overline{c_2(\boldsymbol{u}_i|\hat{\boldsymbol{\theta}}_2)}$ of for observations  $u_i$ ,  $i = 1, ..., N$ .

Since under statistical equivalence of the two models the log likelihood ratios of the single observations are uniformly distributed around zero and in expectation 50% of the log likelihood ratios greater than zero, the tets statistic

$$
\mathtt{statistic} := B = \sum_{i=1}^N \mathbf{1}_{(0,\infty)}(m_i),
$$

where 1 is the indicator function, is distributed Binomial with parameters N and  $p = 0.5$ , and critical values can easily be obtained. Model 1 is interpreted as statistically equivalent to model 2 if *B* is not significantly different from the expected value  $Np = \frac{N}{2}$ .

Like AIC and BIC, the Clarke test statistic may be corrected for the number of parameters used in the models. There are two possible corrections; the Akaike and the Schwarz corrections, which correspond to the penalty terms in the AIC and the BIC, respectively.

#### Value

statistic, statistic.Akaike, statistic.Schwarz Test statistics without correction, with Akaike correction and with Schwarz correction. p.value, p.value.Akaike, p.value.Schwarz P-values of tests without correction, with Akaike correction and with Schwarz correction.

#### Author(s)

Jeffrey Dissmann, Ulf Schepsmeier, Eike Brechmann

#### References

Clarke, K. A. (2007). A Simple Distribution-Free Test for Nonnested Model Selection. Political Analysis, 15, 347-363.

#### See Also

[CDVineVuongTest](#page-63-1), [CDVineAIC](#page-40-1), [CDVineBIC](#page-40-1)

# <span id="page-46-0"></span>CDVineCopSelect 47

# Examples

```
## Not run:
# load data set
data(worldindices)
d = dim(worldindices)[2]
# select the C-vine families and parameters
cvine = CDVineCopSelect(worldindices,c(1:6),type="CVine")
# select the D-vine families and parameters
dvine = CDVineCopSelect(worldindices,c(1:6),type="DVine")
# compare the two models based on the data
clarke = CDVineClarkeTest(worldindices,1:d,1:d,cvine$family,dvine$family,
                          cvine$par,dvine$par,cvine$par2,dvine$par2,
                          Model1.type=1, Model2.type=2)
clarke$statistic
clarke$statistic.Schwarz
clarke$p.value
clarke$p.value.Schwarz
## End(Not run)
```
<span id="page-46-1"></span>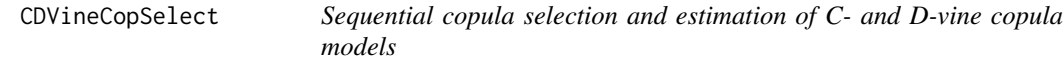

# Description

This function fits either a C- or a D-vine copula model to a d-dimensional copula data set. Appropriate pair-copula families are selected using [BiCopSelect](#page-32-1) and estimated sequentially.

#### Usage

```
CDVineCopSelect(data, familyset=NA, type, selectioncrit="AIC",
                indeptest=FALSE, level=0.05)
```
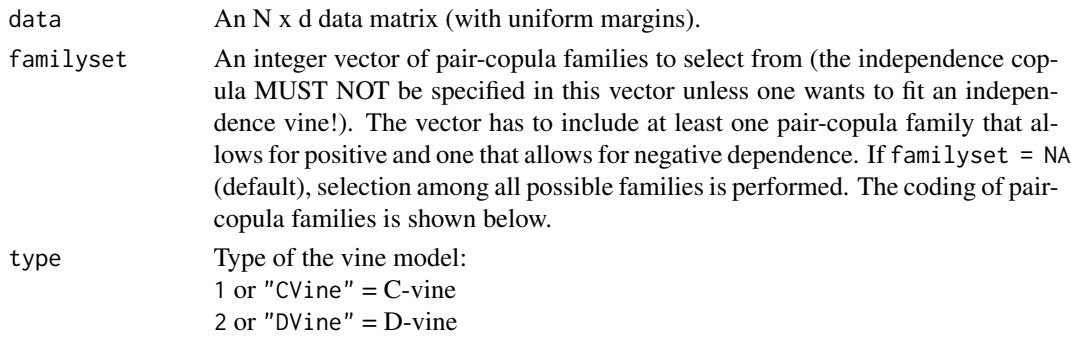

<span id="page-47-0"></span>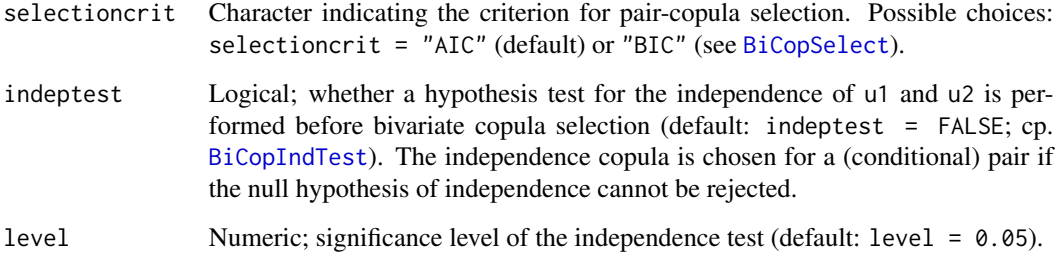

# Value

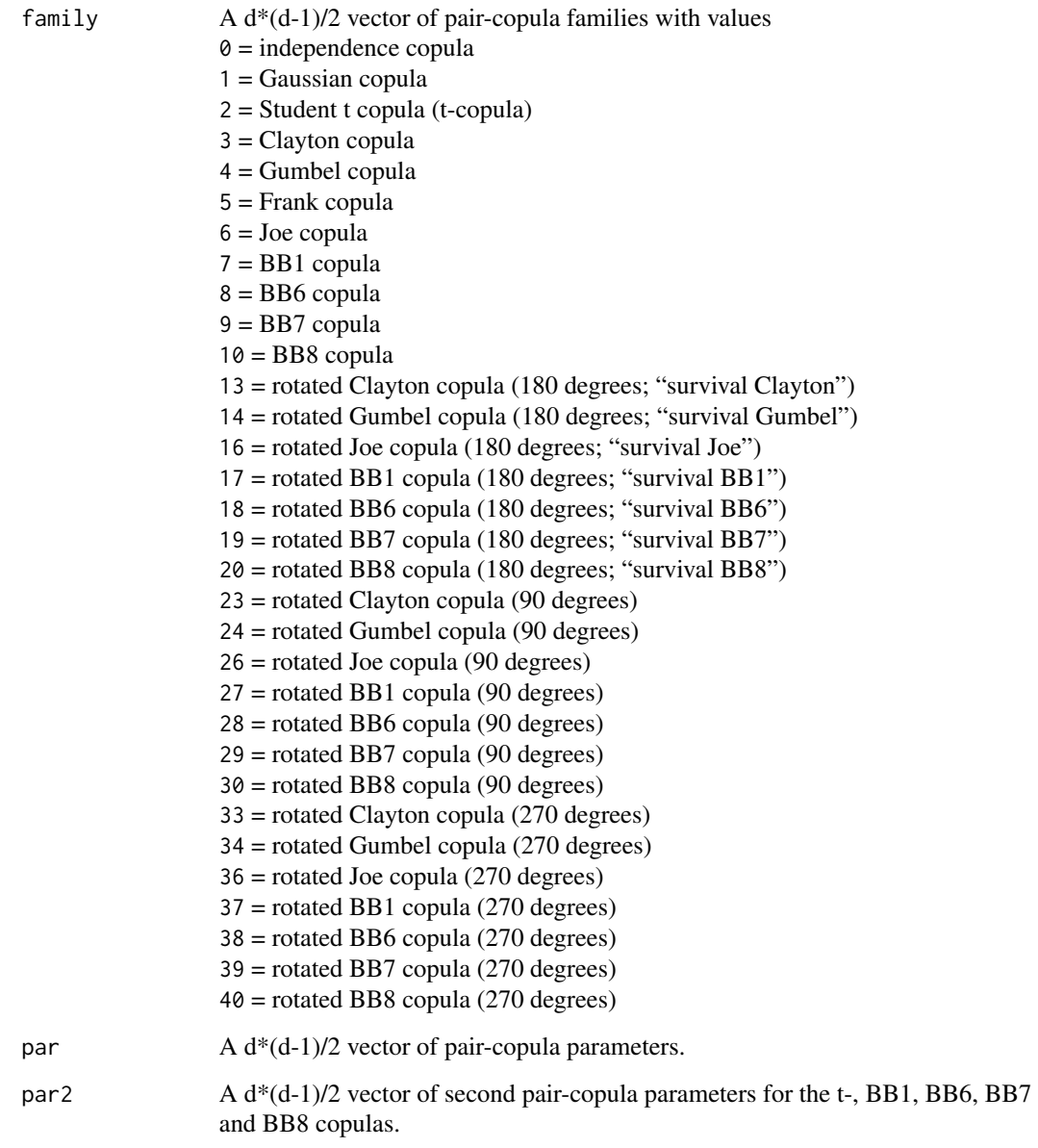

# <span id="page-48-0"></span>CDVineLogLik 49

# Author(s)

Eike Brechmann

# See Also

[BiCopSelect](#page-32-1), [CDVineSeqEst](#page-55-1)

# Examples

```
# simulate from a 4-dimensional D-vine copula with mixed pair-copulas
d = 4dd = d * (d-1)/2family = c(1, 2, 3, 4, 7, 3)par = c(0.5,0.4,2,1.5,1.2,1.5)
par2 = c(0, 5, 0, 0, 2, 0)type = 2simdata = CDVineSim(1000, family, par, par2, type)
# determine appropriate pair-copula families and parameters
# of a D-vine structure
## Not run:
CDVineCopSelect(simdata,type=2,familyset=c(1:10,13,14,23,24))
```
## End(Not run)

<span id="page-48-1"></span>CDVineLogLik *Log-likelihood of C- and D-vine copula models*

# Description

This function calculates the log-likelihood of d-dimensional C- and D-vine copula models for a given copula data set.

# Usage

```
CDVineLogLik(data, family, par,
            par2=rep(0,dim(data)[2]*(dim(data)[2]-1)/2), type)
```
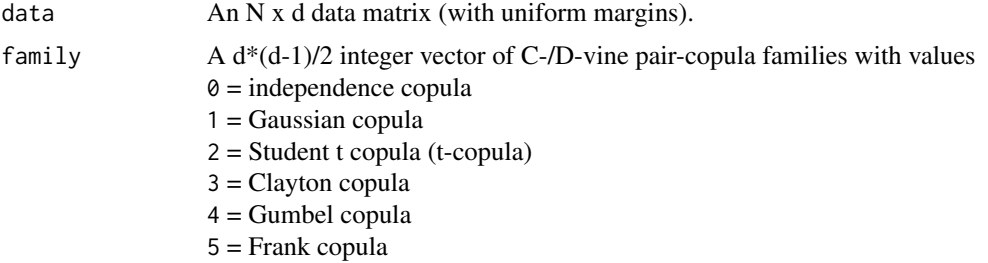

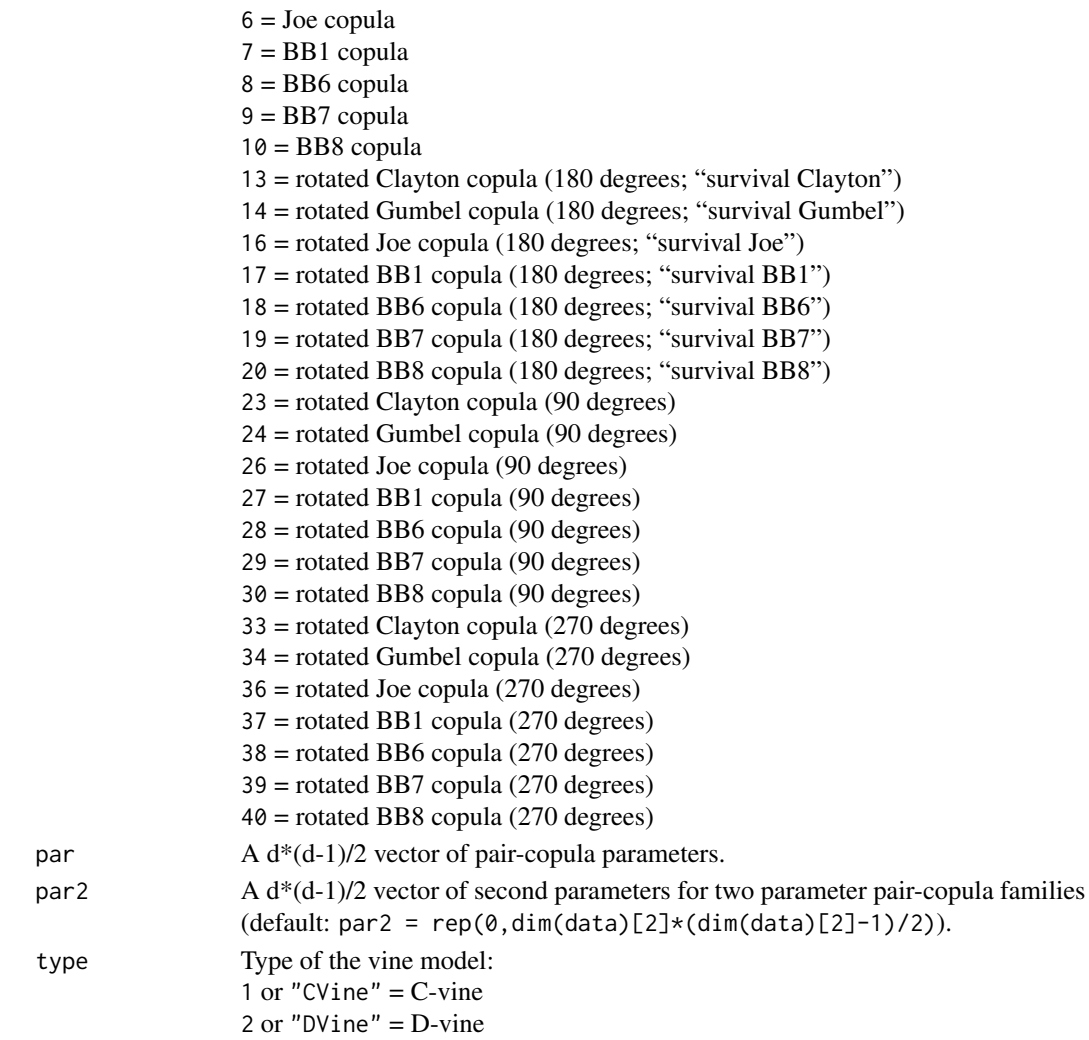

# Details

Let  $\mathbf{u} = (\mathbf{u}'_1, ..., \mathbf{u}'_N)'$  be d-dimensional observations with  $\mathbf{u}_i = (u_{i,1}, ..., u_{i,d})' \in [0,1]^d$ ,  $i =$  $1, \ldots, N$ . Then the log-likelihood of a C-vine copula is given by

loglik := 
$$
l_{CVine}(\theta | \mathbf{u}) = \sum_{i=1}^{N} \sum_{j=1}^{d-1} \sum_{k=1}^{d-j} \ln \left[ c_{j,j+k|1,...,j-1} \right],
$$

where

$$
c_{j,j+k|1,...,j-1} := c_{j,j+k|1:(j-1)}(F(u_{i,j}|u_{i,1},...,u_{i,j-1}),F(u_{i,j+k}|u_{i,1},...,u_{i,j-1})|\theta_{j,j+k|1,...,j-1})
$$

denote pair-copulas with parameter(s)  $\theta_{j,j+k|1,\ldots,j-1}$ .

Similarly, the log-likelihood of a d-dimensional D-vine copula is

loglik := 
$$
l_{DVine}(\theta | \mathbf{u}) = \sum_{i=1}^{N} \sum_{j=1}^{d-1} \sum_{k=1}^{d-j} \ln \left[ c_{k,k+j|k+1,...,k+j-1} \right],
$$

<span id="page-50-0"></span>again with pair-copula densities denoted by

$$
c_{k,k+j|k+1,...,k+j-1} :=
$$

 $c_{k,k+j|k+1,...,k+j-1}(F(u_{i,k}|u_{i,k+1},...,u_{i,k+j-1}), F(u_{i,k+j}|u_{i,k+1},...,u_{i,k+j-1})|\theta_{k,k+j|k+1,...,k+j-1}).$ 

Conditional distribution functions in both expressions are obtained recursively using the relationship

$$
h(u|\boldsymbol{v},\boldsymbol{\theta}) := F(u|\boldsymbol{v}) = \frac{\partial C_{uv_j|\boldsymbol{v}_{-j}}(F(u|\boldsymbol{v}_{-j}), F(v_j|\boldsymbol{v}_{-j}))}{\partial F(v_j|\boldsymbol{v}_{-j})},
$$

where  $C_{uv_j}|_{v_{-j}}$  is a bivariate copula distribution function with parameter(s)  $\theta$  and  $v_{-j}$  denotes a vector with the j-th component  $v_j$  removed. The notation of h-functions is introduced for convenience. For more details see Aas et al. (2009).

Note that both log-likelihoods can also be written as  $\text{loglik} = \sum_{k=1}^{d(d-1)/2} l l_k$ , where  $l l_k$  are the individual contributions to the log-likelihood of each pair-copula.

# Value

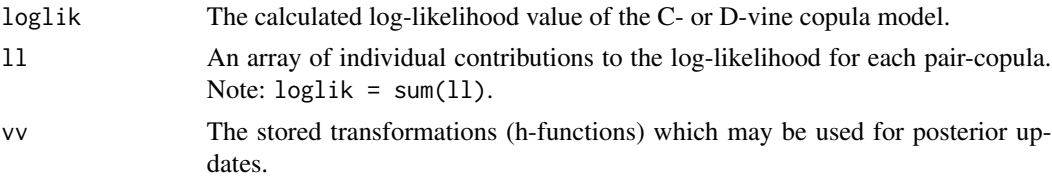

#### Author(s)

Carlos Almeida, Ulf Schepsmeier

#### References

Aas, K., C. Czado, A. Frigessi, and H. Bakken (2009). Pair-copula constructions of multiple dependence. Insurance: Mathematics and Economics 44 (2), 182-198.

#### See Also

[BiCopHfunc](#page-12-1), [CDVineMLE](#page-51-1), [CDVineAIC](#page-40-1), [CDVineBIC](#page-40-1)

#### Examples

```
## Example 1: 3-dimensional D-vine model with Gaussian pair-copulas
data(worldindices)
Data = as.matrix(worldindices)[,1:3]
fam1 = c(1,1,1)par1 = c(0.2, 0.3, 0.4)
```
# calculate the log-likelihood logLik1 = CDVineLogLik(Data,fam1,par1,type=2)

# check the above formula sum(logLik1\$ll)

```
logLik1$loglik
```

```
## Example 2: 6-dimensional C-vine model with Student t pair-copulas
## with 5 degrees of freedom
data(worldindices)
Data = as.matrix(worldindices)
dd = dim(Data)[2]*(dim(Data)[2]-1)/2
fam2 = rep(2,dd)par2 = rep(0.5, dd)nu2 = rep(5,dd)# calculate the log-likelihood
logLik2 = CDVineLogLik(Data,fam2,par2,nu2,type=1)
logLik2$loglik
## Example 3: 4-dimensional C-vine model with mixed pair-copulas
fam3 = c(5,1,3,14,3,2)par3 = c(0.9,0.3,0.2,1.1,0.2,0.7)
nu3 = c(0,0,0,0,0,7)# calculate the log-likelihood
logLik3 = CDVineLogLik(Data[,1:4],fam3,par3,nu3,type=2)
logLik3$loglik
```
CDVineMLE *Maximum likelihood estimation of C- and D-vine copula models*

# Description

This function calculates the MLE of C- or D-vine copula model parameters using sequential estimates as initial values (if not provided).

# Usage

```
CDVineMLE(data, family, start=NULL, start2=NULL, type, maxit=200,
       max.df=30, max.BB=list(BB1=c(5,6),BB6=c(6,6),BB7=c(5,6),BB8=c(6,1)), ...
```
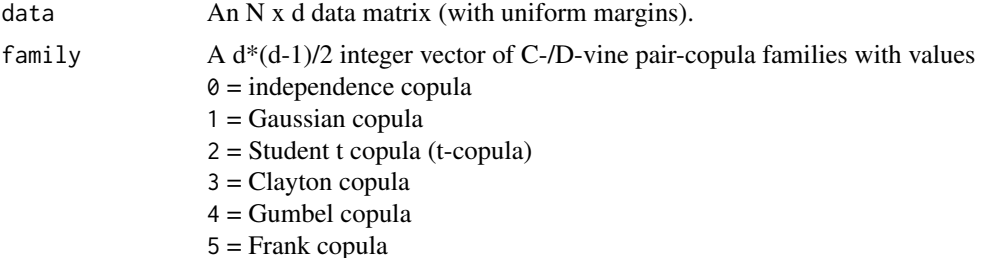

<span id="page-51-0"></span>

<span id="page-52-0"></span>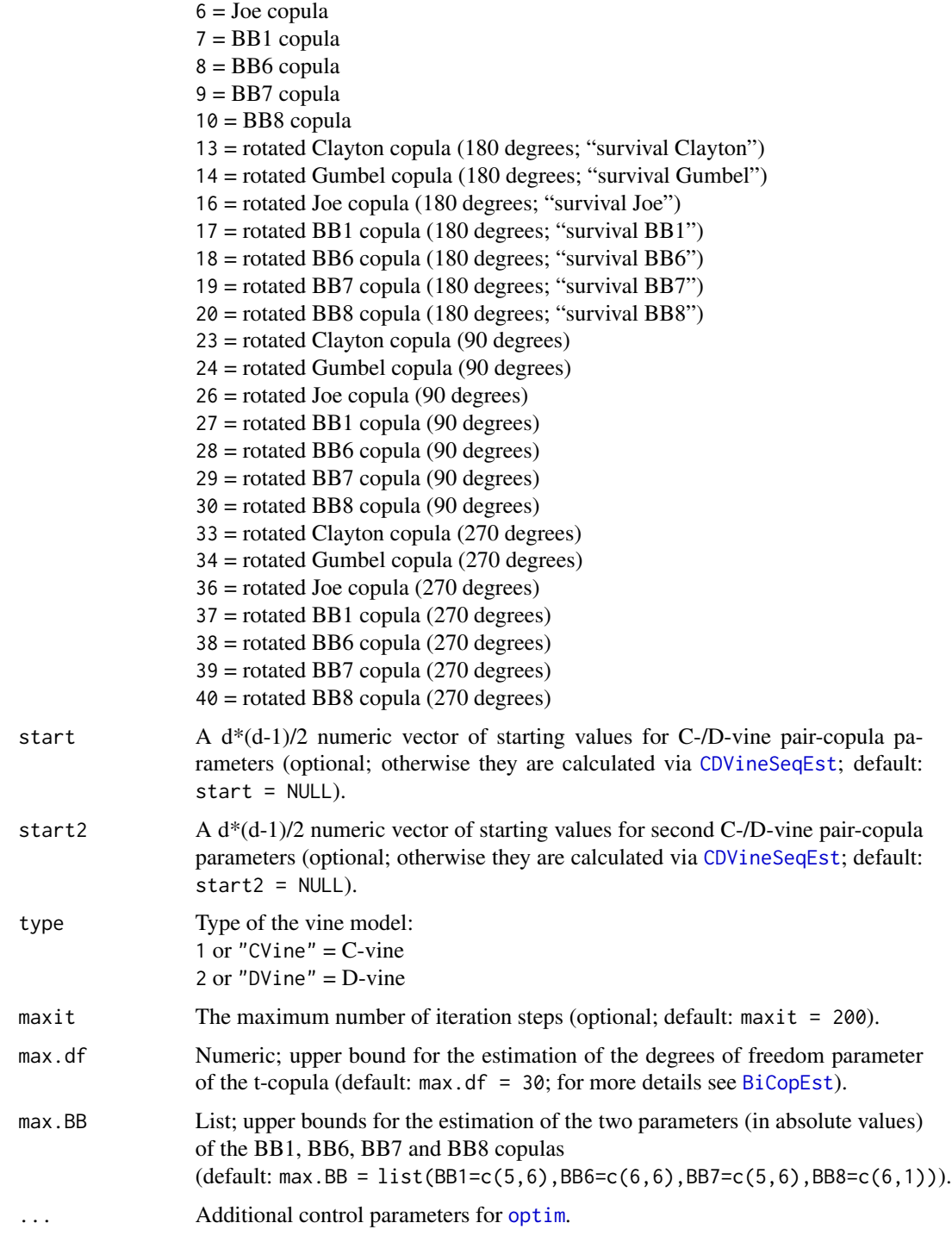

#### Value

par Estimated (first) C-/D-vine pair-copula parameters.

<span id="page-53-0"></span>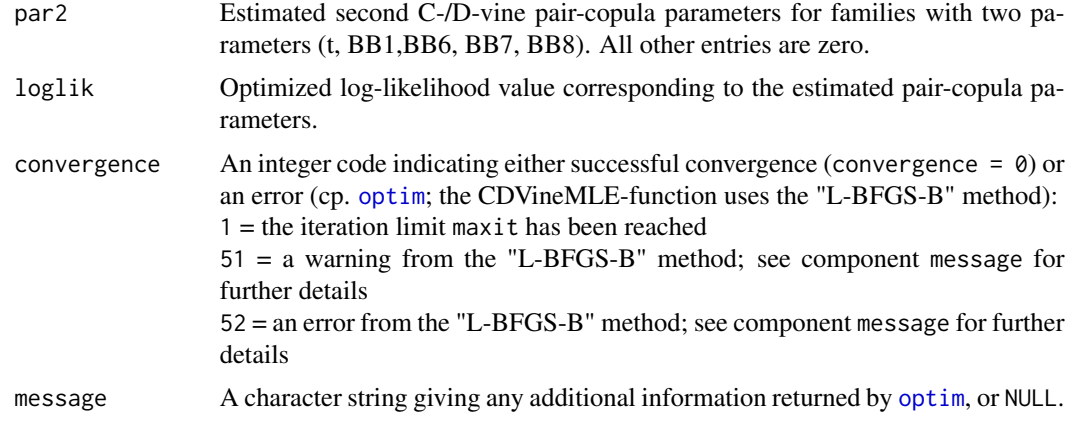

#### Author(s)

Carlos Almeida, Ulf Schepsmeier

#### References

Aas, K., C. Czado, A. Frigessi, and H. Bakken (2009). Pair-copula constructions of multiple dependence. Insurance: Mathematics and Economics 44 (2), 182-198.

#### See Also

[CDVineLogLik](#page-48-1), [CDVineSeqEst](#page-55-1)

# Examples

```
## Example 1: 4-dimensional D-vine model with Gaussian pair-copulas
data(worldindices)
Data = as.matrix(worldindices)[,1:4]
fam = rep(1,6)# maximum likelihood estimation
## Not run:
CDVineMLE(Data,family=fam,type=2,maxit=100)
## End(Not run)
## Example 2: 4-dimensional D-vine model with mixed pair-copulas
fam2 = c(5,1,3,14,3,2)# sequential estimation
m = CDVineSeqEst(Data,family=fam2,type=2)
m
# calculate the log-likelihood
LogLik0 = CDVineLogLik(Data,fam2,m$par,m$par2,type=2)
```

```
# maximum likelihood estimation
## Not run:
CDVineMLE(Data,family=fam2,type=2,maxit=5) # 5 iterations
CDVineMLE(Data,family=fam2,type=2) # default: 200 iterations
```
## End(Not run)

<span id="page-54-1"></span>CDVinePar2Tau *Kendall's tau values of a vine copula model*

# Description

This function computes the values of Kendall's tau corresponding to the parameters of a C- or D-vine copula model.

# Usage

```
CDVinePar2Tau(family, par, par2=rep(0,length(family)))
```
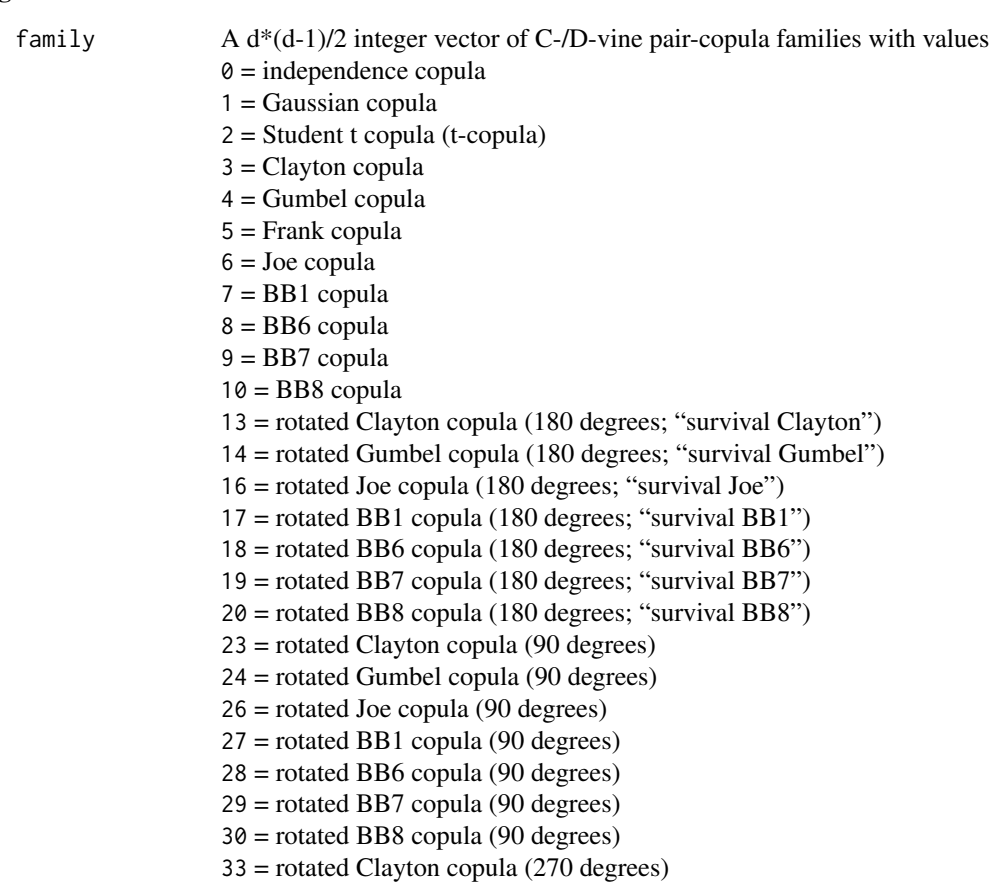

<span id="page-55-0"></span>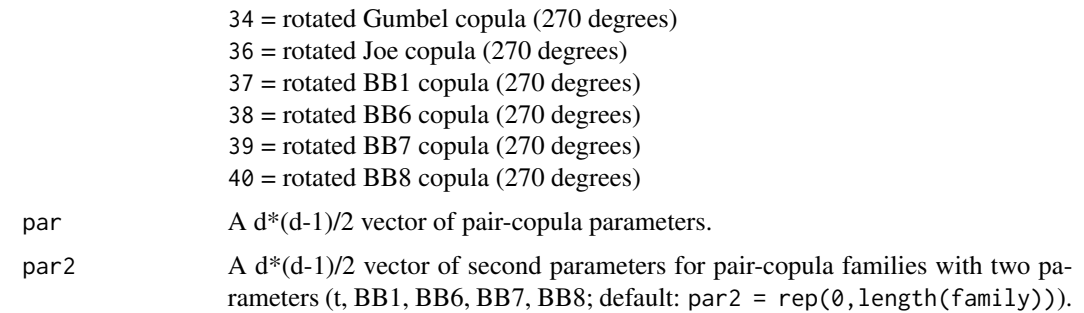

# Value

A d\*(d-1)/2 vector of theoretical Kendall's tau values corresponding to the given pair-copula families and parameters.

# Author(s)

Eike Brechmann

## See Also

[BiCopPar2Tau](#page-28-1)

#### Examples

```
# specify the vine
fam3 = c(5,1,3,14,3,2)par3 = c(0.9,0.3,0.2,1.1,0.2,0.7)
nu3 = c(0,0,0,0,0,7)# compute the corresponding Kendall's tau values
tau = CDVinePar2Tau(fam3,par3,nu3)
```

```
CDVineSeqEst Sequential estimation of C- and D-vine copula models
```
# Description

This function sequentially estimates the pair-copula parameters of d-dimensional C- or D-vine copula models.

# Usage

```
CDVineSeqEst(data, family, type, method="mle", se=FALSE, max.df=30,
            max.BB=list(BB1=c(5,6),BB6=c(6,6),BB7=c(5,6),BB8=c(6,1)),
            progress=FALSE)
```
# <span id="page-56-0"></span>CDVineSeqEst 57

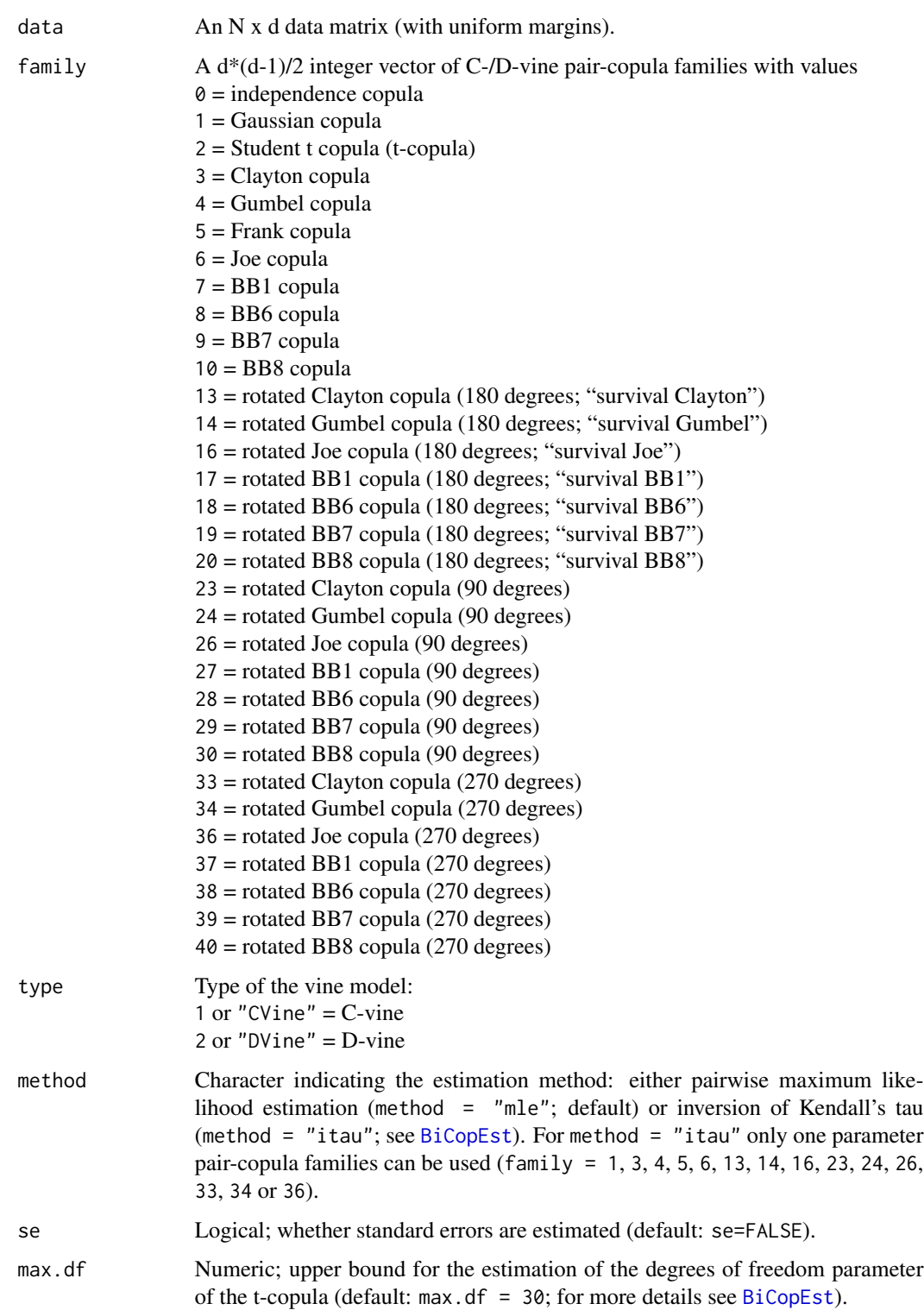

<span id="page-57-0"></span>58 CDVineSeqEst

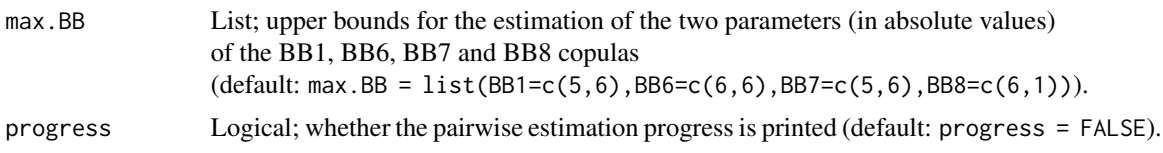

# Details

The pair-copula parameter estimation is performed tree-wise, i.e., for each C-/D-vine tree the results from the previous tree(s) are used to calculate the new copula parameters using  $BiCopEst.$  $BiCopEst.$ 

#### Value

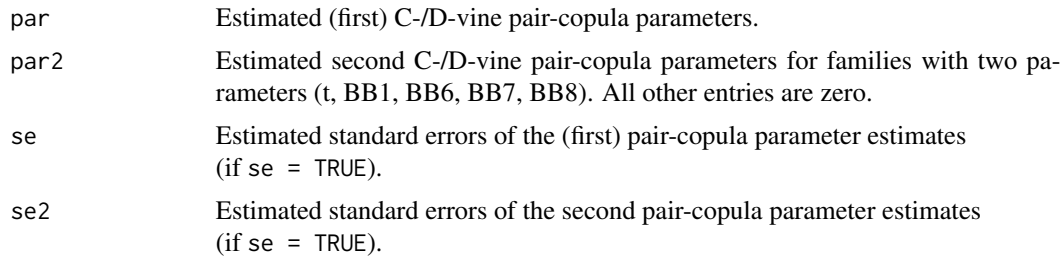

#### Author(s)

Carlos Almeida, Ulf Schepsmeier

#### References

Aas, K., C. Czado, A. Frigessi, and H. Bakken (2009). Pair-copula constructions of multiple dependence. Insurance: Mathematics and Economics 44 (2), 182-198.

Czado, C., U. Schepsmeier, and A. Min (2012). Maximum likelihood estimation of mixed C-vines with application to exchange rates. Statistical Modelling, 12(3), 229-255.

# See Also

[BiCopEst](#page-7-1), [BiCopHfunc](#page-12-1), [CDVineLogLik](#page-48-1), [CDVineMLE](#page-51-1)

# Examples

```
## Example 1: 4-dimensional D-vine model with Gaussian pair-copulas
data(worldindices)
Data = as.matrix(worldindices)[,1:4]
d = dim(Data)[2]fam = rep(1, dx(d-1)/2)
```

```
# sequential estimation
CDVineSeqEst(Data,fam,type=2,method="itau")$par
CDVineSeqEst(Data,fam,type=2,method="mle")$par
```
## Example 2: 4-dimensional D-vine model with mixed pair-copulas

# <span id="page-58-0"></span>CDVineSim 59

```
fam2 = c(5,1,3,14,3,2)# sequential estimation
CDVineSeqEst(Data,fam2,type=2,method="mle",se=TRUE,progress=TRUE)
```
<span id="page-58-1"></span>CDVineSim *Simulation from C- and D-vine copula models*

# Description

This function simulates from given C- and D-vine copula models.

# Usage

```
CDVineSim(N, family, par, par2=rep(0,length(family)), type)
```
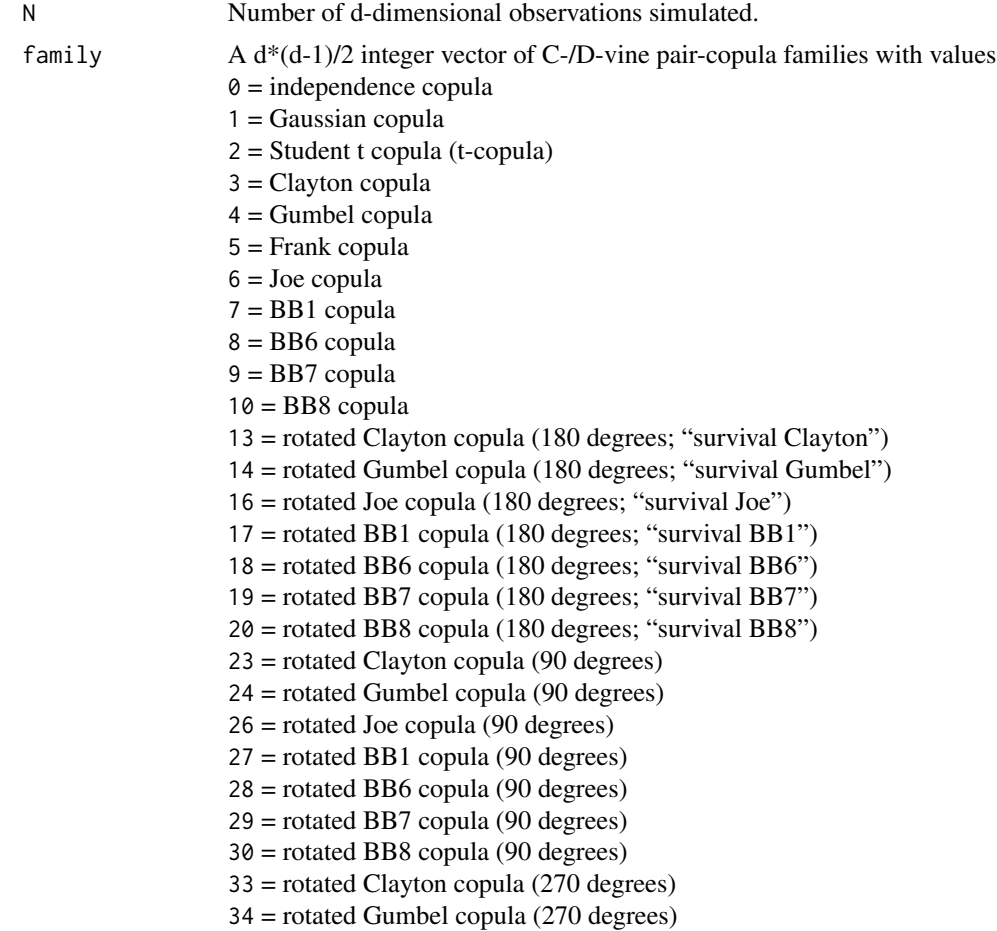

<span id="page-59-0"></span>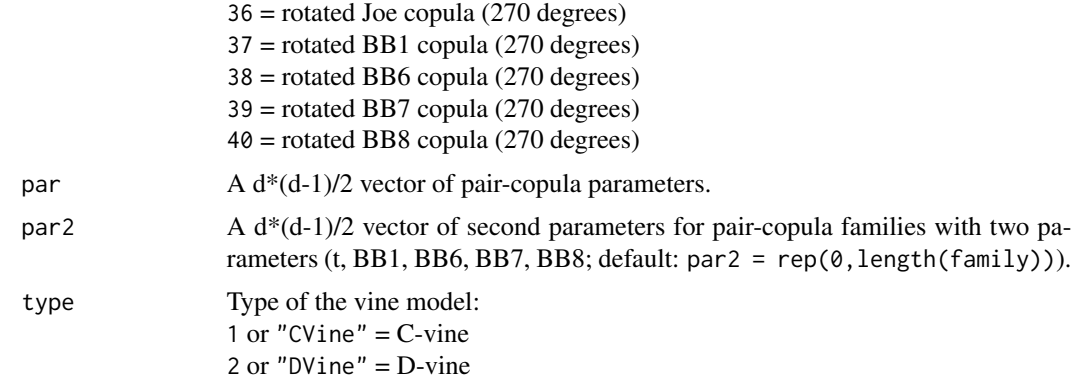

# Value

An N x d matrix of data simulated from the given C- or D-vine copula model.

#### Author(s)

Carlos Almeida, Ulf Schepsmeier, Eike Brechmann, Jakob Stoeber

# References

Aas, K., C. Czado, A. Frigessi, and H. Bakken (2009). Pair-copula constructions of multiple dependence. Insurance: Mathematics and Economics 44 (2), 182-198.

# See Also

[CDVineLogLik](#page-48-1), [BiCopSim](#page-35-1)

 $fam2 = rep(2,dd)$ 

#### Examples

```
## Example 1: simulate from a 6-dimensional C-vine model
## with Gaussian pair-copulas
d = 6dd = d*(d-1)/2fam1 = rep(1,dd)par1 = c(0.2,0.69,0.73,0.22,-0.09,0.51,0.32,0.01,0.82,0.01,
         -0.2, -0.32, -0.19, -0.17, -0.06N = 100U1 = CDVineSim(N,fam1,par1,type=1)
head(U1)
# calculate the log-likelihood
logLik = CDVineLogLik(U1,fam1,par1,type=1)
logLik$loglik
## Example 2: simulate from a 6-dimensional C-vine model
## with Student t pair-copulas each with three degrees of freedom
```
# <span id="page-60-0"></span>CDVineTreePlot 61

```
par2 = rep(0.5, dd)nu2 = rep(3, dd)U2 = CDVineSim(N,fam2,par2,nu2,type=1)
# calculate the log-likelihood
logLik2 = CDVineLogLik(U2,fam2,par2,nu2,type=1)
logLik2$loglik
## Example 3: simulate from a 6-dimensional D-vine model
## with Student t pair-copulas each with five degrees of freedom
fam3 = rep(2,dd)par3 = rep(0.4, dd)nu3 = rep(5,dd)U3 = CDVineSim(N,fam3,par3,nu3,type=2)
# calculate the log-likelihood
logLik3 = CDVineLogLik(U3,fam3,par3,nu3,type=2)
logLik3$loglik
```
<span id="page-60-1"></span>CDVineTreePlot *Plot function for C- or D-vine trees*

#### Description

This function plots one or all trees of a given C- and D-vine copula model.

#### Usage

```
CDVineTreePlot(data=NULL, family,
               par=rep(0,length(family)), par2=rep(0,length(family)),
               names=NULL, type, method="mle", max.df=30,
               max.BB=list(BB1=c(5,6),BB6=c(6,6),BB7=c(5,6),BB8=c(6,1)),
               tree="ALL", edge.labels=c("family"), P=NULL, ...)
```
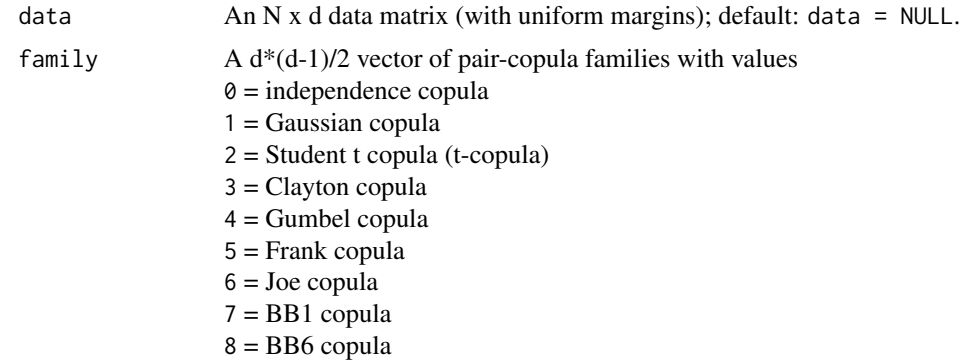

<span id="page-61-0"></span>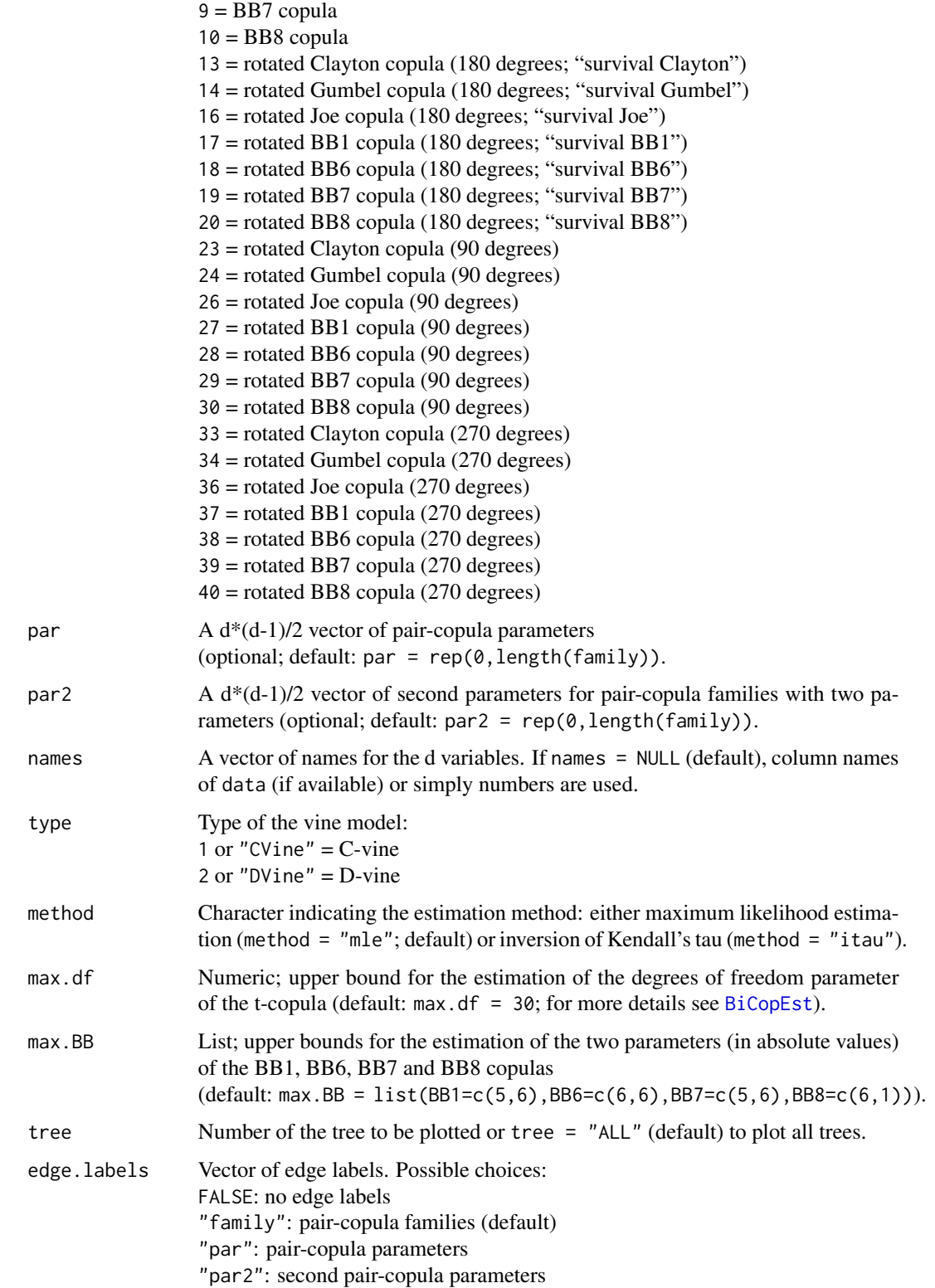

<span id="page-62-0"></span>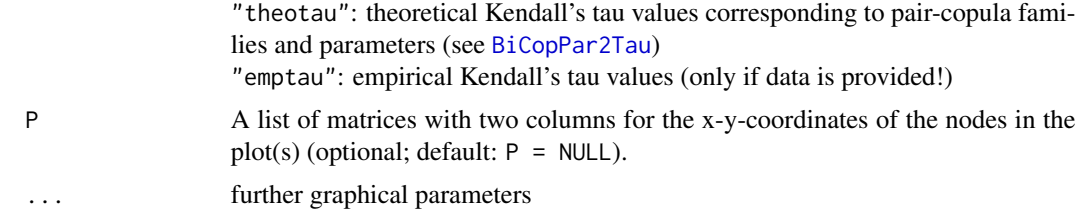

#### **Note**

The function computes the positions of the nodes automatically with the Fruchterman-Reingold algorithm (see [plot.igraph](#page-0-0) for a detailed description). If one would like to set the positions manually, one has to specify a list of matrices P in the argument list. A good starting point may be to run the function [CDVineTreePlot](#page-60-1) and manipulate the returning matrix P.

The user can set the copula parameters par and par2. If not set and data is provided, the parameters of the C- or D-vine copula model are estimated sequentially using [CDVineSeqEst](#page-55-1)/[BiCopEst](#page-7-1). Then the edge width is chosen according to the empirical Kendall's tau values. Otherwise theoretical values are used.

# Author(s)

Ulf Schepsmeier

#### References

Aas, K., C. Czado, A. Frigessi, and H. Bakken (2009). Pair-copula constructions of multiple dependence. Insurance: Mathematics and Economics 44 (2), 182-198.

#### See Also

# [CDVineMLE](#page-51-1)

#### Examples

```
# simulate from a 6-dimensional C-vine model with Gaussian pair-copulas
d = 6dd = d * (d-1)/2par1 = c(0.2,0.69,0.73,0.22,-0.09,0.51,0.32,0.01,0.82,0.01,-0.2,
         -0.32, -0.19, -0.17, -0.06;
fam1 = rep(1,dd)N = 100U = CDVineSim(N,fam1,par1,type=1)
# plot the first tree with pair-copula families and
# empirical Kendall's tau values as edge labels
CDVineTreePlot(U,fam1,type=1,tree=1,edge.labels=c("family","emptau"))
```
# plot all trees without edge labels and without sequential estimation CDVineTreePlot(data=NULL,family=fam1,par=par1,type=1, edge.labels=FALSE)

<span id="page-63-1"></span><span id="page-63-0"></span>

# Description

This function performs a Vuong test between two d-dimensional C- or D-vine copula models, respectively.

# Usage

```
CDVineVuongTest(data, Model1.order=1:dim(data)[2],
                Model2.order=1:dim(data)[2], Model1.family,
                Model2.family, Model1.par, Model2.par,
                Model1.par2=rep(0,dim(data)[2]*(dim(data)[2]-1)/2),
                Model2.par2=rep(0,dim(data)[2]*(dim(data)[2]-1)/2),
                Model1.type, Model2.type)
```
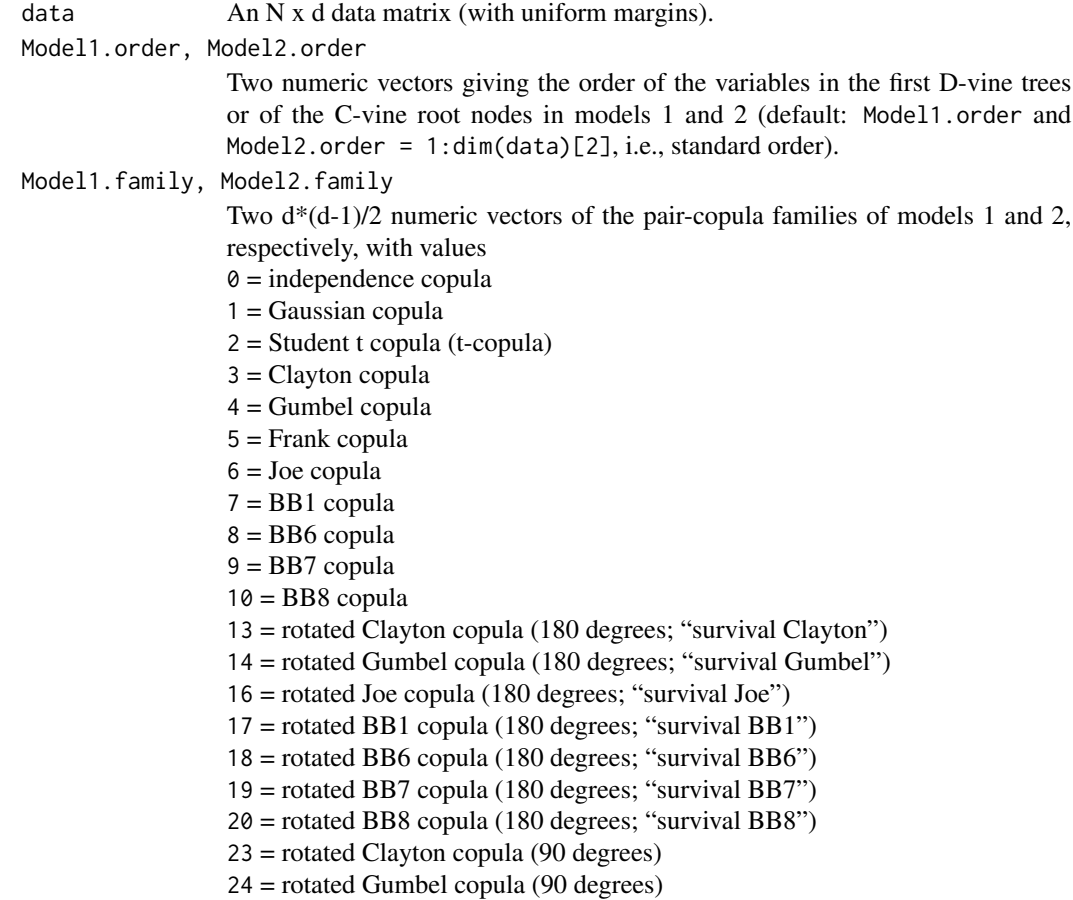

26 = rotated Joe copula (90 degrees)  $27 =$  rotated BB1 copula (90 degrees) 28 = rotated BB6 copula (90 degrees) 29 = rotated BB7 copula (90 degrees) 30 = rotated BB8 copula (90 degrees) 33 = rotated Clayton copula (270 degrees) 34 = rotated Gumbel copula (270 degrees) 36 = rotated Joe copula (270 degrees)  $37$  = rotated BB1 copula (270 degrees) 38 = rotated BB6 copula (270 degrees) 39 = rotated BB7 copula (270 degrees) 40 = rotated BB8 copula (270 degrees) Model1.par, Model2.par Two d\*(d-1)/2 numeric vectors of the (first) copula parameters of models 1 and 2, respectively. Model1.par2, Model2.par2 Two d\*(d-1)/2 numeric vectors of the second copula parameters of models 1 and 2, respectively; necessary for t, BB1, BB6, BB7 and BB8 copulas. If no such families are included in Model1.family/Model2.family, these arguments do not need to be specified (default: Model1.par2 and Model2.par2 = rep( $\theta$ ,dim(data)[2] $\star$ (dim(data) Model1.type, Model2.type Type of the respective vine model: 1 or "CVine"  $=$  C-vine 2 or "DVine" = D-vine

# Details

The likelihood-ratio based test proposed by Vuong (1989) can be used for comparing non-nested models. For this let  $c_1$  and  $c_2$  be two competing vine copulas in terms of their densities and with estimated parameter sets  $\hat{\theta}_1$  and  $\hat{\theta}_2$ . We then compute the standardized sum,  $\nu$ , of the log differences of their pointwise likelihoods  $m_i := \log \left[ \frac{c_1(u_i|\hat{\theta}_1)}{c_2(u_i|\hat{\theta}_1)} \right]$  $\overline{c_2(\boldsymbol{u}_i|\hat{\boldsymbol{\theta}}_2)}$ for observations  $u_i \in [0, 1], i = 1, ..., N$ , i.e.,

$$
\text{statistic} := \nu = \frac{\frac{1}{n} \sum_{i=1}^{N} m_i}{\sqrt{\sum_{i=1}^{N} (m_i - \bar{m})^2}}.
$$

Vuong (1989) shows that  $\nu$  is asymptotically standard normal. According to the null-hypothesis

$$
H_0: E[m_i] = 0 \,\forall i = 1, ..., N,
$$

we hence prefer vine model 1 to vine model 2 at level  $\alpha$  if

$$
\nu>\Phi^{-1}\left(1-\frac{\alpha}{2}\right),
$$

where  $\Phi^{-1}$  denotes the inverse of the standard normal distribution function. If  $\nu < -\Phi^{-1}(1-\frac{\alpha}{2})$ we choose model 2. If, however,  $|\nu| \leq \Phi^{-1} (1 - \frac{\alpha}{2})$ , no decision among the models is possible. Like AIC and BIC, the Vuong test statistic may be corrected for the number of parameters used in the models. There are two possible corrections; the Akaike and the Schwarz corrections, which correspond to the penalty terms in the AIC and the BIC, respectively.

# Value

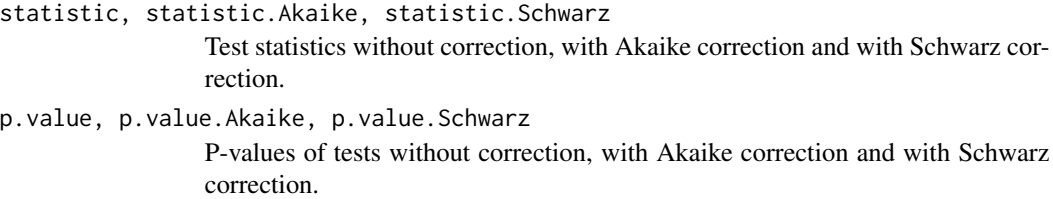

# Author(s)

Jeffrey Dissmann, Ulf Schepsmeier

# References

Vuong, Q. H. (1989). Ratio tests for model selection and non-nested hypotheses. Econometrica 57 (2), 307-333.

# See Also

[CDVineClarkeTest](#page-43-1), [CDVineAIC](#page-40-1), [CDVineBIC](#page-40-1)

# Examples

```
## Not run:
# load data set
data(worldindices)
d = dim(worldindices)[2]
# select the C-vine families and parameters
cvine = CDVineCopSelect(worldindices,c(1:6),type="CVine")
# select the D-vine families and parameters
dvine = CDVineCopSelect(worldindices,c(1:6),type="DVine")
# compare the two models based on the data
vuong = CDVineVuongTest(worldindices,1:d,1:d,cvine$family,dvine$family,
                        cvine$par,dvine$par,cvine$par2,dvine$par2,
                        Model1.type=1,Model2.type=2)
vuong$statistic
vuong$statistic.Schwarz
vuong$p.value
vuong$p.value.Schwarz
## End(Not run)
```
<span id="page-65-0"></span>

<span id="page-66-0"></span>

# Description

This data set contains transformed standardized residuals of daily log returns of major world stock indices in 2009 and 2010. The considered indices are the leading stock exchanges of the six largest economies in the world: the US American S&P 500, the Japanese Nikkei 225, the Chinese SSE Composite Index, the German DAX, the French CAC 40 and the British FTSE 100 Index. Each time series is filtered using an ARMA(1,1)-GARCH(1,1) model with Student t innovations.

# Format

A data frame with 396 observations on 6 variables. Column names correspond to ticker symbols of the indices.

#### Source

Yahoo! Finance

#### Examples

# load the data set data(worldindices)

# compute the empirical Kendall's tau matrix cor(worldindices,method="kendall")

# <span id="page-67-0"></span>Index

BiCopCDF, [5,](#page-4-0) *[15](#page-14-0)*, *[32](#page-31-0)*, *[37](#page-36-0)* BiCopChiPlot, [6,](#page-5-0) *[18](#page-17-0)*, *[21](#page-20-0)*, *[24](#page-23-0)* BiCopEst, [8,](#page-7-0) *[53](#page-52-0)*, *[57,](#page-56-0) [58](#page-57-0)*, *[62,](#page-61-0) [63](#page-62-0)* BiCopGofKendall, [11,](#page-10-0) *[18](#page-17-0)*, *[41](#page-40-0)* BiCopHfunc, *[6](#page-5-0)*, [13,](#page-12-0) *[32](#page-31-0)*, *[51](#page-50-0)*, *[58](#page-57-0)* BiCopIndTest, *[13](#page-12-0)*, [16,](#page-15-0) *[34,](#page-33-0) [35](#page-34-0)*, *[48](#page-47-0)* BiCopKPlot, *[8](#page-7-0)*, *[13](#page-12-0)*, [17,](#page-16-0) *[21](#page-20-0)*, *[24](#page-23-0)* BiCopLambda, *[8](#page-7-0)*, *[13](#page-12-0)*, *[18](#page-17-0)*, [19,](#page-18-0) *[24](#page-23-0)* BiCopMetaContour, *[8](#page-7-0)*, *[18](#page-17-0)*, *[21](#page-20-0)*, [22](#page-21-0) BiCopName, [25](#page-24-0) BiCopPar2TailDep, [26](#page-25-0) BiCopPar2Tau, *[10](#page-9-0)*, *[17](#page-16-0)*, *[28](#page-27-0)*, [29,](#page-28-0) *[56](#page-55-0)*, *[63](#page-62-0)* BiCopPDF, *[6](#page-5-0)*, *[15](#page-14-0)*, [31,](#page-30-0) *[37](#page-36-0)* BiCopSelect, *[10](#page-9-0)*, *[13](#page-12-0)*, *[17](#page-16-0)*, [33,](#page-32-0) *[41](#page-40-0)*, *[47–](#page-46-0)[49](#page-48-0)* BiCopSim, *[6](#page-5-0)*, *[32](#page-31-0)*, [36,](#page-35-0) *[60](#page-59-0)* BiCopTau2Par, *[10](#page-9-0)*, *[17](#page-16-0)*, *[31](#page-30-0)*, [37,](#page-36-0) *[38](#page-37-0)* BiCopVuongClarke, *[13](#page-12-0)*, [39](#page-38-0) CDVine *(*CDVine-package*)*, [2](#page-1-0) CDVine-package, [2](#page-1-0) CDVineAIC, *[46](#page-45-0)*, *[51](#page-50-0)*, *[66](#page-65-0)* CDVineAIC *(*CDVineAIC-BIC*)*, [41](#page-40-0) CDVineAIC-BIC, [41](#page-40-0) CDVineBIC, *[46](#page-45-0)*, *[51](#page-50-0)*, *[66](#page-65-0)* CDVineBIC *(*CDVineAIC-BIC*)*, [41](#page-40-0) CDVineClarkeTest, *[40,](#page-39-0) [41](#page-40-0)*, *[43](#page-42-0)*, [44,](#page-43-0) *[66](#page-65-0)* CDVineCopSelect, *[17](#page-16-0)*, *[35](#page-34-0)*, [47](#page-46-0) CDVineLogLik, *[15](#page-14-0)*, *[43](#page-42-0)*, [49,](#page-48-0) *[54](#page-53-0)*, *[58](#page-57-0)*, *[60](#page-59-0)* CDVineMLE, *[51](#page-50-0)*, [52,](#page-51-0) *[58](#page-57-0)*, *[63](#page-62-0)* CDVinePar2Tau, *[31](#page-30-0)*, [55](#page-54-0) CDVineSeqEst, *[10](#page-9-0)*, *[15](#page-14-0)*, *[49](#page-48-0)*, *[53,](#page-52-0) [54](#page-53-0)*, [56,](#page-55-0) *[63](#page-62-0)* CDVineSim, *[37](#page-36-0)*, [59](#page-58-0) CDVineTreePlot, *[26](#page-25-0)*, [61,](#page-60-0) *[63](#page-62-0)* CDVineVuongTest, *[40,](#page-39-0) [41](#page-40-0)*, *[43](#page-42-0)*, *[46](#page-45-0)*, [64](#page-63-0)

dexp, *[23](#page-22-0)* dgamma, *[23](#page-22-0)* dt, *[23](#page-22-0)*

optim, *[53,](#page-52-0) [54](#page-53-0)*

68

plot.igraph, *[63](#page-62-0)*

worldindices, [67](#page-66-0)